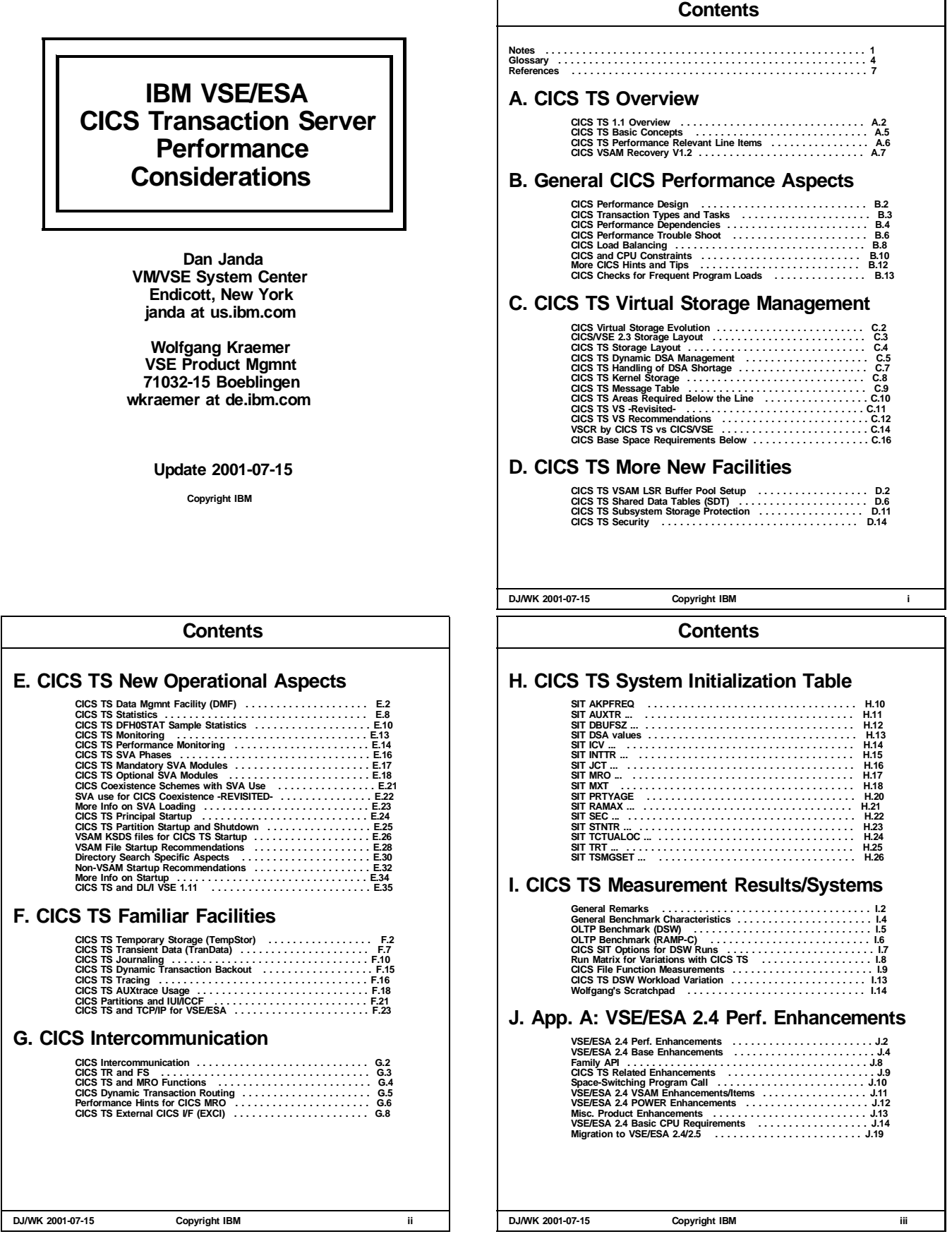

#### **Contents**

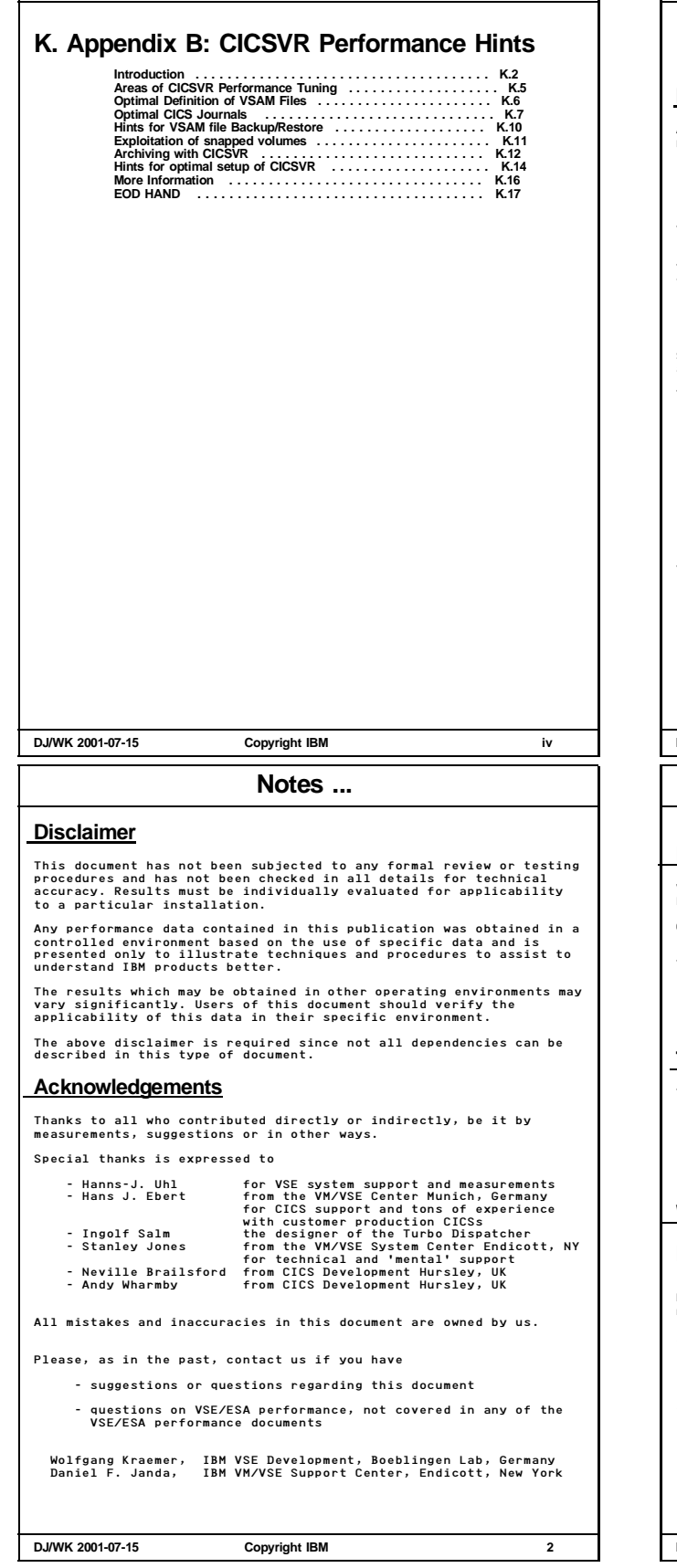

#### **Note**

All information contained in this document has been collected and is presented based on the current status.

It is the responsibility of any user of this VSE/ESA V2 document

- to use the latest update of this document - to use this performance data appropriately

This document is unclassified and suited for VSE customers.

The VSE performance documents are also available from the INTERNET via the VSE/ESA home page

http://www.ibm.com/servers/eserver/zseries/os/vse

(http://www.ibm.com/s390/vse/ former URL)

Starting with the VSE/ESA 2.4 documentation, these documents are also available on the VSE/ESA CD-ROM kit SK2T-0060.

- The following documents are available in Adobe Reader format (.PDF):
	-
	-
	-
	-
	-
	-

'IBM VSE/ESA 1.3/1.4 Performance Considerations'<br>'IBM VSE/ESA 1.3/1.4 Performance Considerations'<br>'IBM VSE/ESA Turbo Dispatcher Performance'<br>'IBM VSE/ESA IVO Subsystem Performance Considerations'<br>'IBM VSE/ESA Hints for Per

The files are<br>VE13PERF.PDF, VE21PERF.PDF, VE21TDP.PDF, VEIOPERF.PDF, VEVMPERF.PDF,<br>VEPERACT.PDF, VETCPPER.PDF, VESORTP.PDF, VECICSTS.PDF, VE25PERF.PDF,<br>VEXEFSP.PDF

**DJ/WK 2001-07-15 Copyright IBM 1**

**Notes ...**

#### **Remark to this Version of the Document**

VSE/ESA 2.4 together with CICS TS 1.1 was made available 12/98 in a LIMITED AVAILABILITY fashion.

General Availability was 06/99.

- This document will be enhanced and updated due to
	- numerous new CICS functions, together with numerous new performance aspects
	- still some ongoing performance measurements.

#### **Trademarks**

The following terms included in this paper are trademarks of IBM:<br>FS/9000 ESA/390 System/390 SQL/DS PR/SM<br>VM/ESA VSE/ESA ESCON ECKD n-ways<br>CICS Transaction Server DB2

EXPLORE/VSE is a trademark of Computer Associates EXPLORE/CICS is a trademark of Computer Associates TMON/VSE is a trademark of Landmark Corporation

#### **What has been added/changed?**

#### **Deltas as compared to earlier versions**

- Editorial changes are done throughout the document without special notice
- Updates as of 99-06-25 Changes in Migration Summary figures (GA data) DL/I 1.11 SVA=NO generation parameter Included some CICS TS SIT parameter variation results
	-
- Updates since 99-10-25 Added CICS VSAM Recovery 1.2 More hints for journaling Miscellaneous editorial changes
	-

**DJ/WK 2001-07-15 Copyright IBM 3**

## **Glossary**

## **Glossary ...**

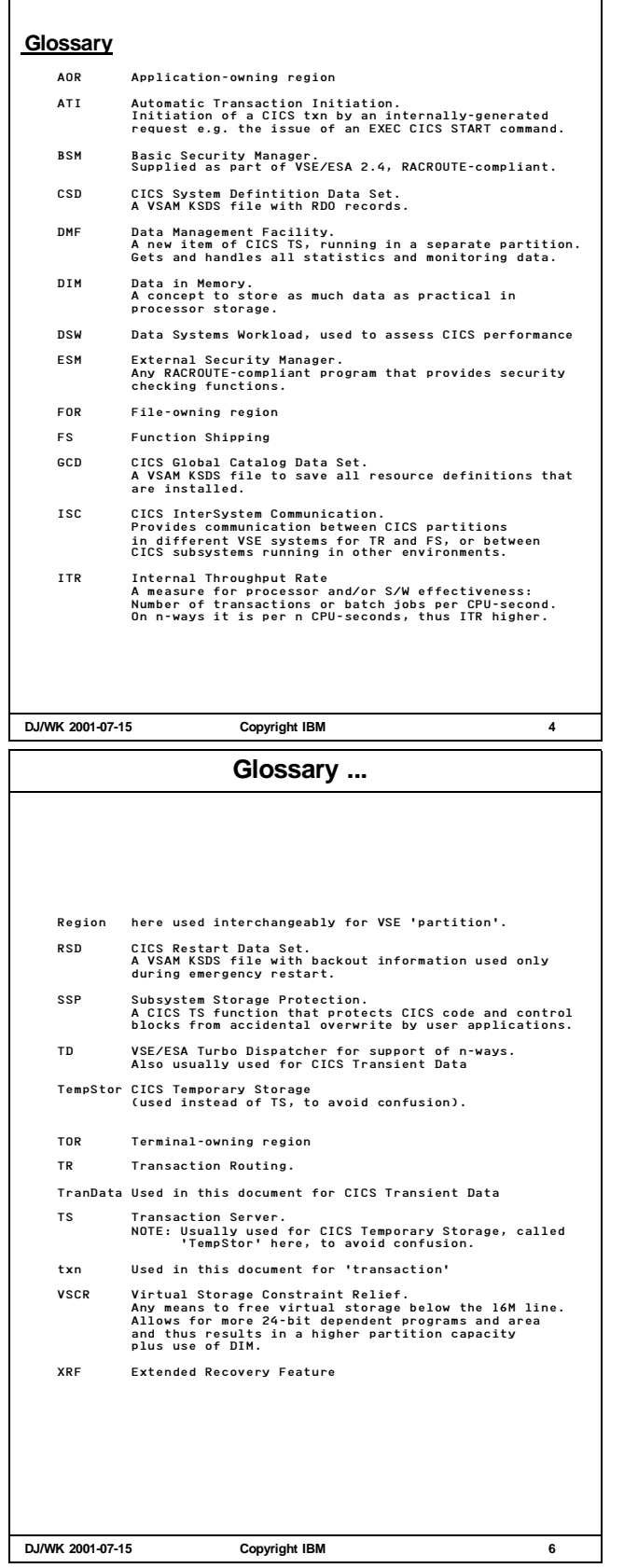

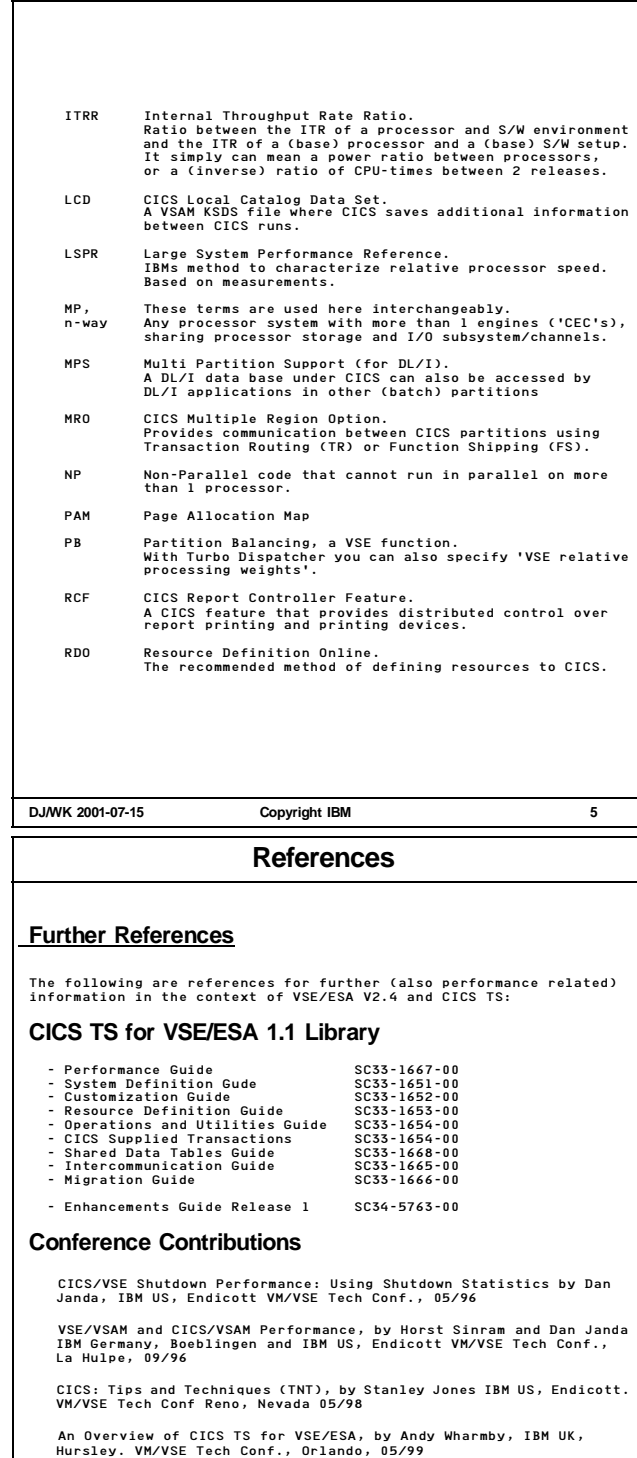

Application Programming on the new CICS, by Neville Brailsford, IBM UK, Hursley. VM/VSE Tech Conf., Reno, 05/98

Expanding CICS-REXX and the 3270 Bridge, by Colin Boulain, IBM UK, Hursley. VM/VSE Tech Conf., Orlando, 06/2000

Making the Most of CICS TS for VSE/ESA, by Neville Brailsford, IBM UK, Hursley. VM/VSE Tech Conf., Orlando, 06/2000

**DJ/WK 2001-07-15 Copyright IBM 7**

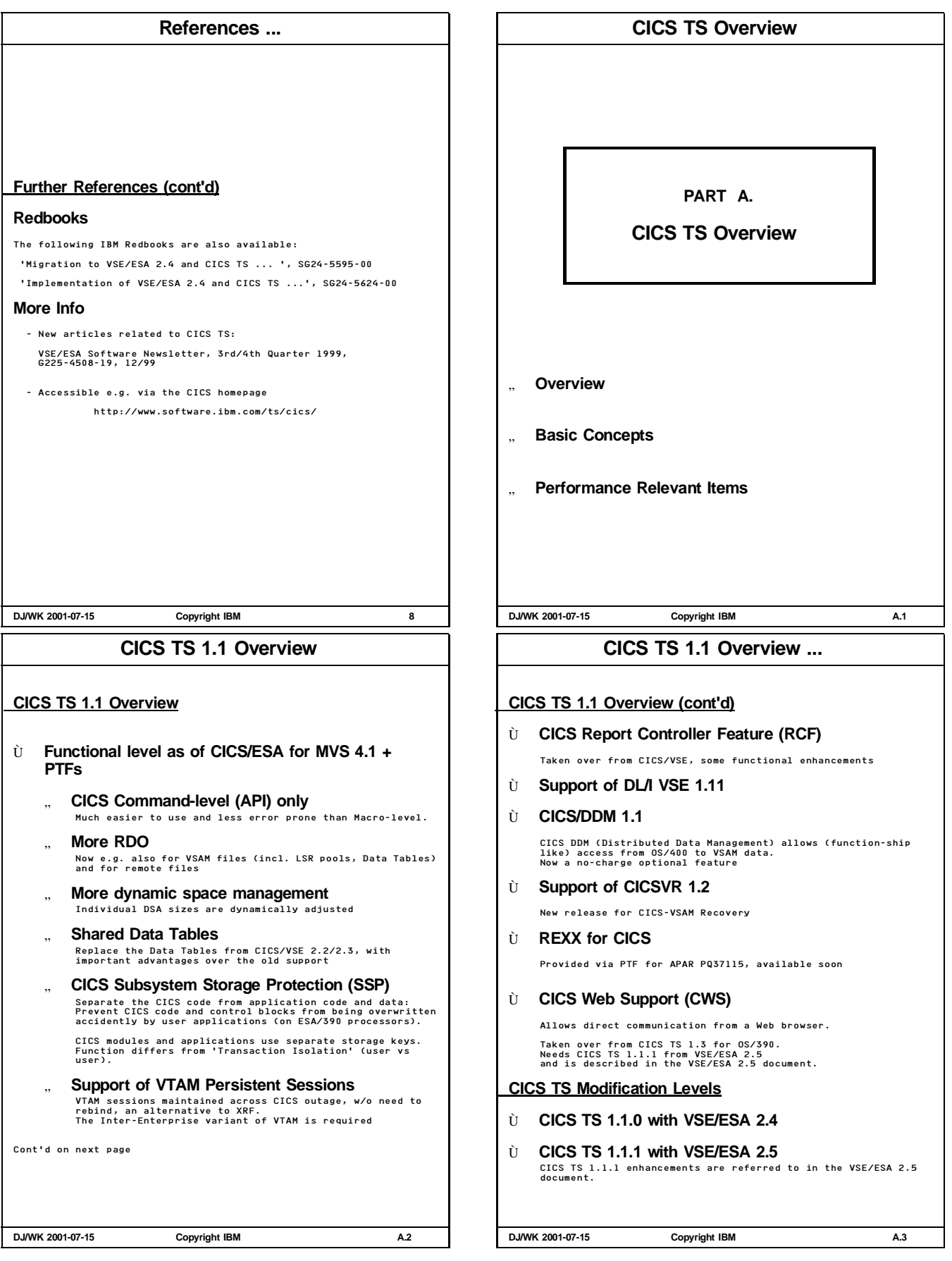

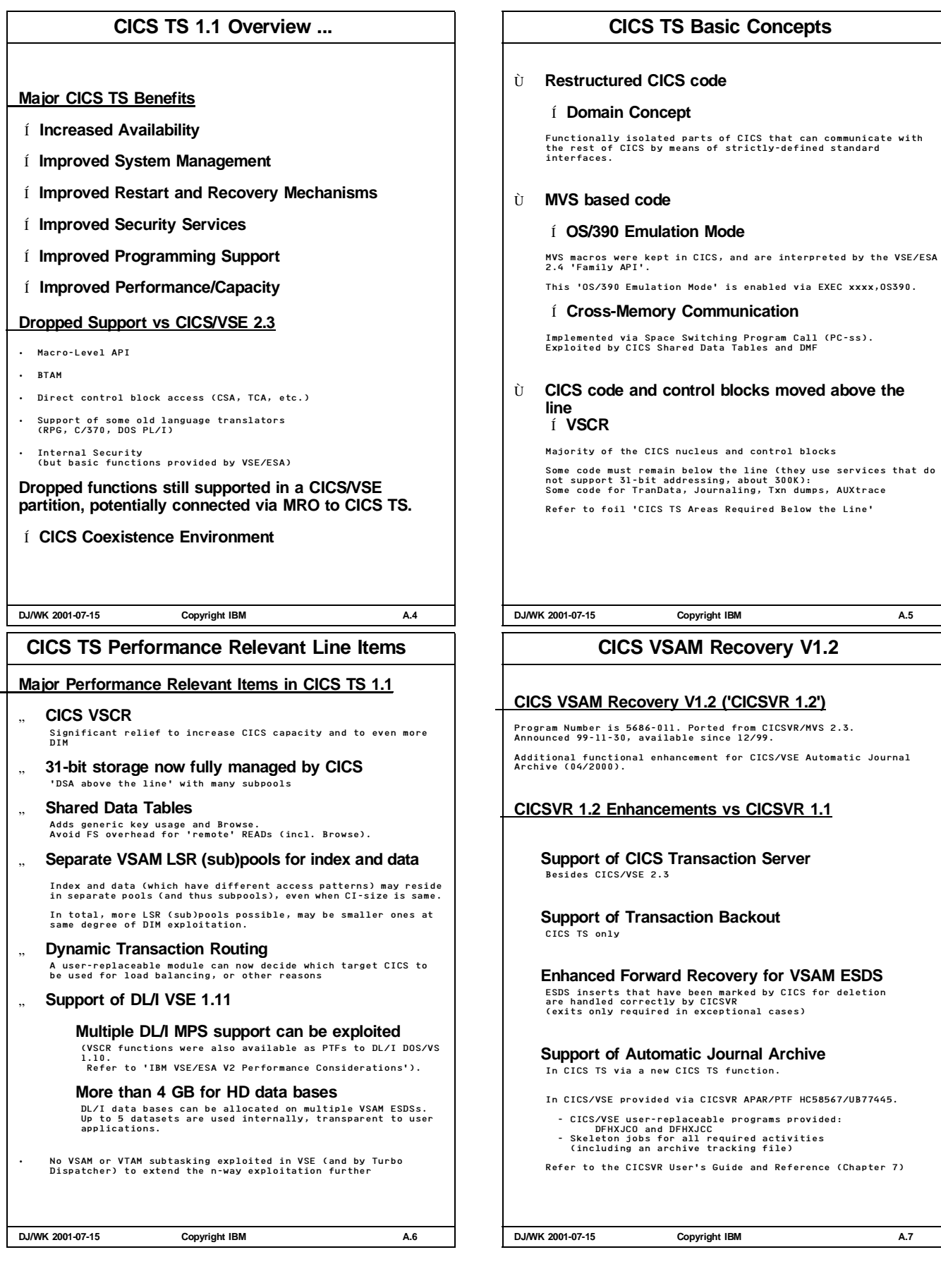

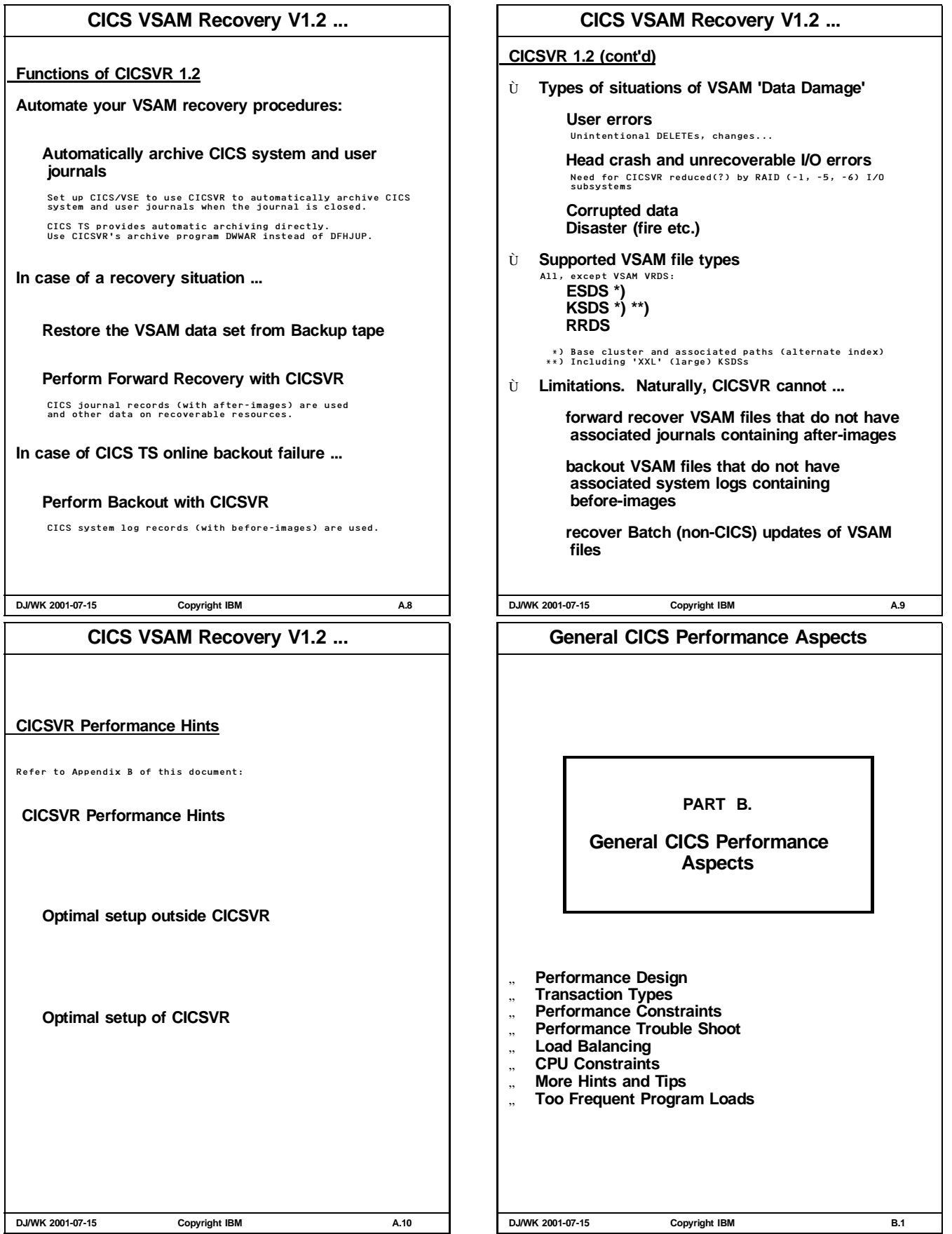

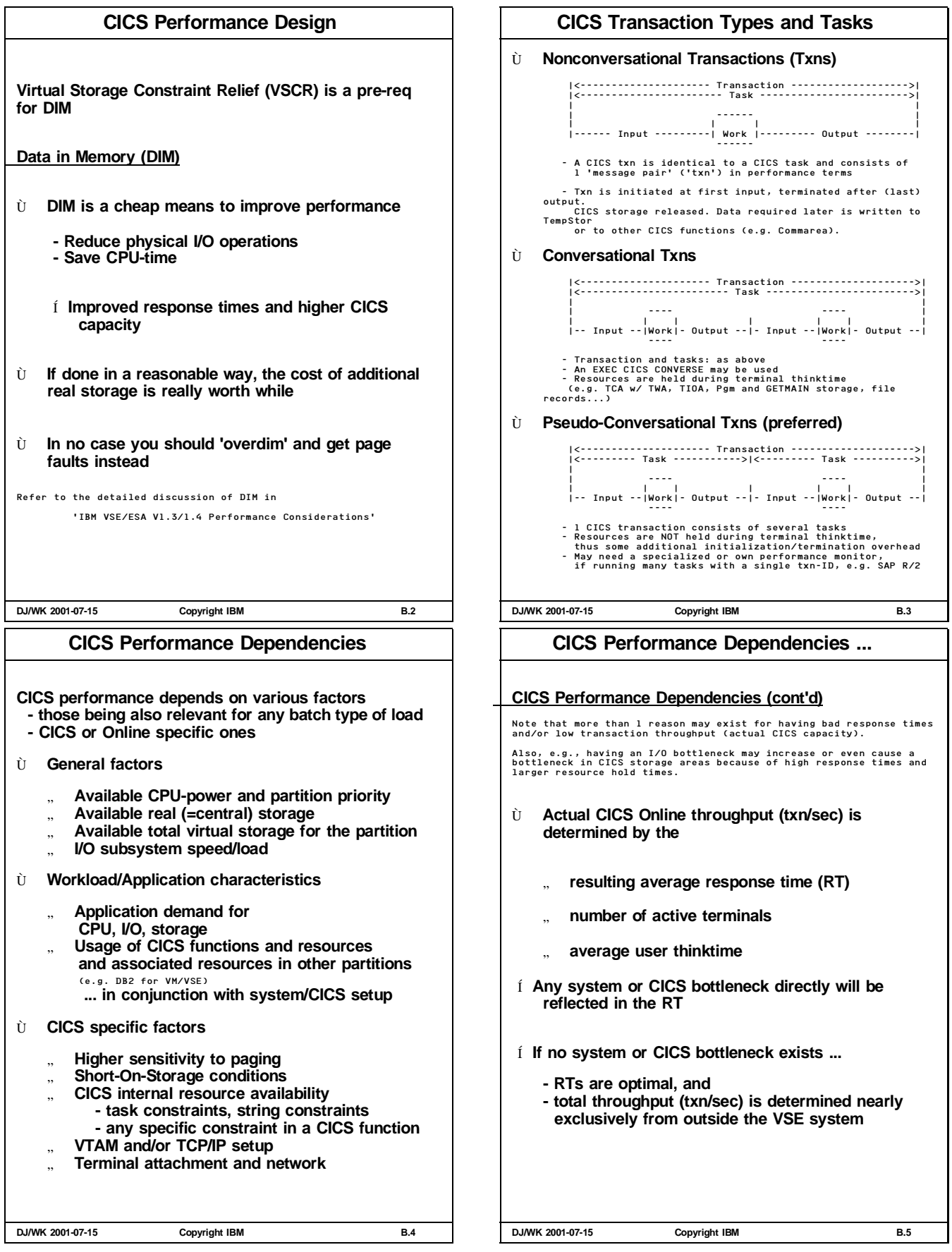

## **CICS Performance Trouble Shoot**

#### **Principal Sequence (any type of problem)**

- **1. Find out major cause**
- **2. Apply corrective action**
- **3. Review the resulting changes**

#### **Determine symptoms for perf. problem**

#### **Poor response time ...**

#### **at all loads for all txns**

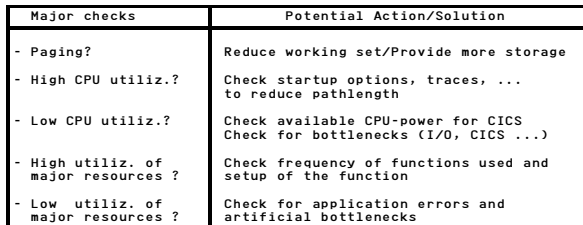

#### **at medium and high loads**

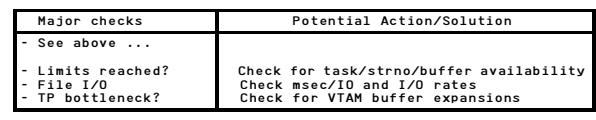

**DJ/WK 2001-07-15 Copyright IBM B.6**

#### **CICS Load Balancing**

**Balancing of a CICS load means to control (balance) the processing of different transactions.**

**Usually, even when your VSE system is OK overall, preferring specific txns is (mostly) at cost of other ones.**

#### **CICS TS Means for Balancing**

#### Ù **CICS Txn Processing Priority**

Transaction processing priority =

Txn priority + Terminal priority + Operator priority

Values can be changed via the master transaction CEMT SET TXN|TERM PRIO(value)

Default Txn priority in CICS/VSE and TS is 1, so specific txns can be set lower (i.e. 0, e.g. for browsing tasks).

> We recommend setting defaults to about 40 to 50.

- > Do NOT set individual values too high, in order to stay well below say 200 (i.e. to still keep flexibility).
- 
- The priority issue becomes more important nowadays,<br>- when DIM leaves less and less I/O waits<br>- where I/O subsystems provide very fast I/O response times
- Ù **Txn Priority**

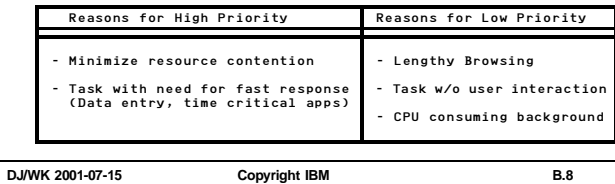

## **CICS Performance Trouble Shoot ...**

#### **Poor response time ... (cont'd)**

## **for certain txns only**

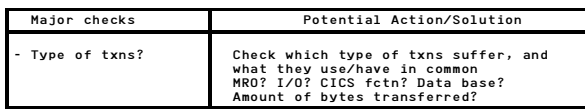

#### **for certain terminals only**

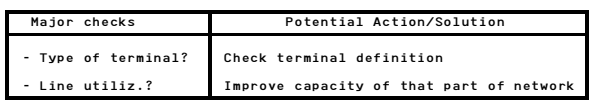

#### **for all txns, but only when certain txns are active**

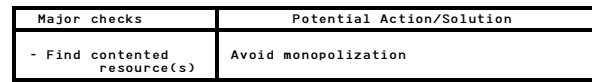

#### **More Info**

For more info regarding performance monitoring/troubleshoot/tuning, refer e.g. to

- 'IBM VSE/ESA Hints for Performance Activities' and 'CICS TS for VSE/ESA Performance Guide', Chapter 8
- 
- **DJ/WK 2001-07-15 Copyright IBM B.7**

#### **CICS Load Balancing ...**

## Ù **Dynamic Changes in Priority**

- **- Priority Aging (CICS TS only)**
	- Gives low-priority txns an increasing chance to finish in a<br>system which is dominated by high-priority transactions:<br>after PRTYAGE msec in the ready queue, task priority is<br>incremented.
	- You may change the AGING value via CEMT INQ SYSTEM to a value of about 200 to 500 by overtyping.
	- **- TRANCLASS Limits (CICS TS only)**

Txns belonging to a TRANCLASS(DFHTCLxx) are subject to scheduling constraints

**- Change Txn Priority in Application (all CICSs)**

In very specific cases, a CICS application program may be coded such that it shows a 'friendly behavior': e.g. use

- EXEC CICS DELAY to avoid extreme monopolization - EXEC CICS CHANGE PRIORITY when performance characteristic changes

## **Other Means**

- Ù **Impact of specific tasks on other txns can be reduced (besides lower priority or other artificial constraints)**
	- **- use a separate LSR pool for BROWSE txns (or only subpool, if CI-size is unique)**

For general VSE/ESA Workload Balancing, refer to the chapter in 'VSE/ESA 1.3/1.4 Performance Considerations'

**DJ/WK 2001-07-15 Copyright IBM B.9**

## **CICS and CPU Constraints**

#### **Definition of 'CPU Constrained'**

A CICS partition is ...

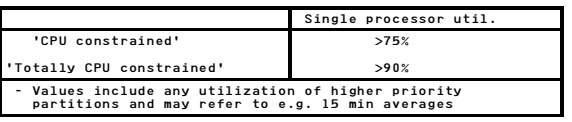

#### **Important in Case of CPU Constraints**

Ù **Knowledge on how the problem evolved**

- The answer to the following questions can help a lot: - Usual growth of #txns (higher business volume) ?
- More effective work done per txn (e.g. more items per order)?
- 
- Any change of parameters or setup ?
- Any change in a CICS application or of vendor program release?

## Ù **Tuning Status of the CICS partition**

- DIM already exploited via VSAM (NSR/LSR) buffers?

- Data Tables used?
- CICS Internal Tracing required?

Ù **Collect workload and tuning status information**

#### Keep for potential later use

**BUT: Monitor the CICS partition BEFORE your txn volume grows to 90% CPU utilization** Otherwise it's very difficult to monitor (CPU overhead)

**DJ/WK 2001-07-15 Copyright IBM B.10**

#### **More CICS Hints and Tips**

- Ù **You may move CICS/ICCF away from CICS production partition**
- Ù **Think of using VSE Dynamic Partitions for CICSs when possible**
	- " **No overhead when started** " **Save some SVA-24 space** Dynamic Space GETVIS is used for specific requests (SPACE=YES). we-ress.<br>save about 100K per partition.
- Ù **Application programming MUST NOT disregard common sense regarding performance design**
- Ù **Before putting a new application into production ...**
	- " **Compile the programs with the OPTIMIZE option.**

**This can save a lot of CPU-time (up to 30%).**

Is much simpler with COBOL/VSE than with DOS/VS COBOL

- " **Monitor the programs for system requirements**
	- CPU-time and # I/Os expected per transaction estimated txn/sec

Will the additional load fit in the remaining capacity? What will the effect be on other CICS and Batch workload?

**DJ/WK 2001-07-15 Copyright IBM B.12**

## **CICS and CPU Constraints ...**

#### **Means to Overcome CICS CPU constraints**

- **1. Make sure CICS partition gets 'highest' dispatching priority** e.g. even higher than VSE/POWER (in case of high POWER activity)
- **2. Reduce CPU requirement by CICS tuning**

- SIT parameters - File definitions and access (for Data In Memory) - Setup of MRO environment - Design of applications - ...

- **3. Determine CPU consuming txns and prevent them from monopolizing resources**
- **4. Check the CPU-time overhead/impact of your CICS Monitor**

**(and/or of your VSE System monitor)**

Use e.g. QUERY TD CPU-times which include Monitor overhead time **Select 'better' monitoring options for lower**

- **overhead 5. Split CICS workload across multiple CICS**
- **partitions and use >1 engines** In order to avoid too much FS overhead, do an 'intelligent' split into AOR and FOR.
- **6. Migrate to a processor with more power per engine**

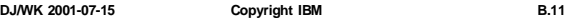

**CICS Checks for Frequent Program Loads**

#### **CICS Checks for Frequent Program Loads**

In case of frequent CICS program loads (observed from the CICS Program Statistics), you may proceed as follows:

- Ù **Did program compressions or SOS situations occur?**
- Ù **Check available private space via MAP and GETVIS Fx**

Make sure you did not lose a lM segment e.g. by a tiny increase<br>in shared space-24 requirement<br>(Partition then starts lM higher)

- Ù **Check available DSA size(s)**
	- CICS/VSE 2.3 CICS TS - Size of the DSA - Size of the DSA and of EDSA vs maximum possible size vs maximum possib<br>(DSALIM, EDSALIM) - Check of PAM is not - Size of the remaining space easy in the pertinent subpools
- Ù **Check definitions of CICS programs**
	- You may have too many (seldom used) RES=YES programs
	- You may have unnecessarily defined programs with RELOAD=YES via RDO (GETVIS creep?)
	- A CEMT Set Program abcd NEwcopy may have been issued
	-
- Í **Use 31-bit programs to get VSCR**
- Í **You may use a vendor program (X-ABOVE or equiv.) to move 24-bit applications above the line**

presumably at cost of some CPU-time. (until you have moved to a new compiler and environment)

**DJ/WK 2001-07-15 Copyright IBM B.13**

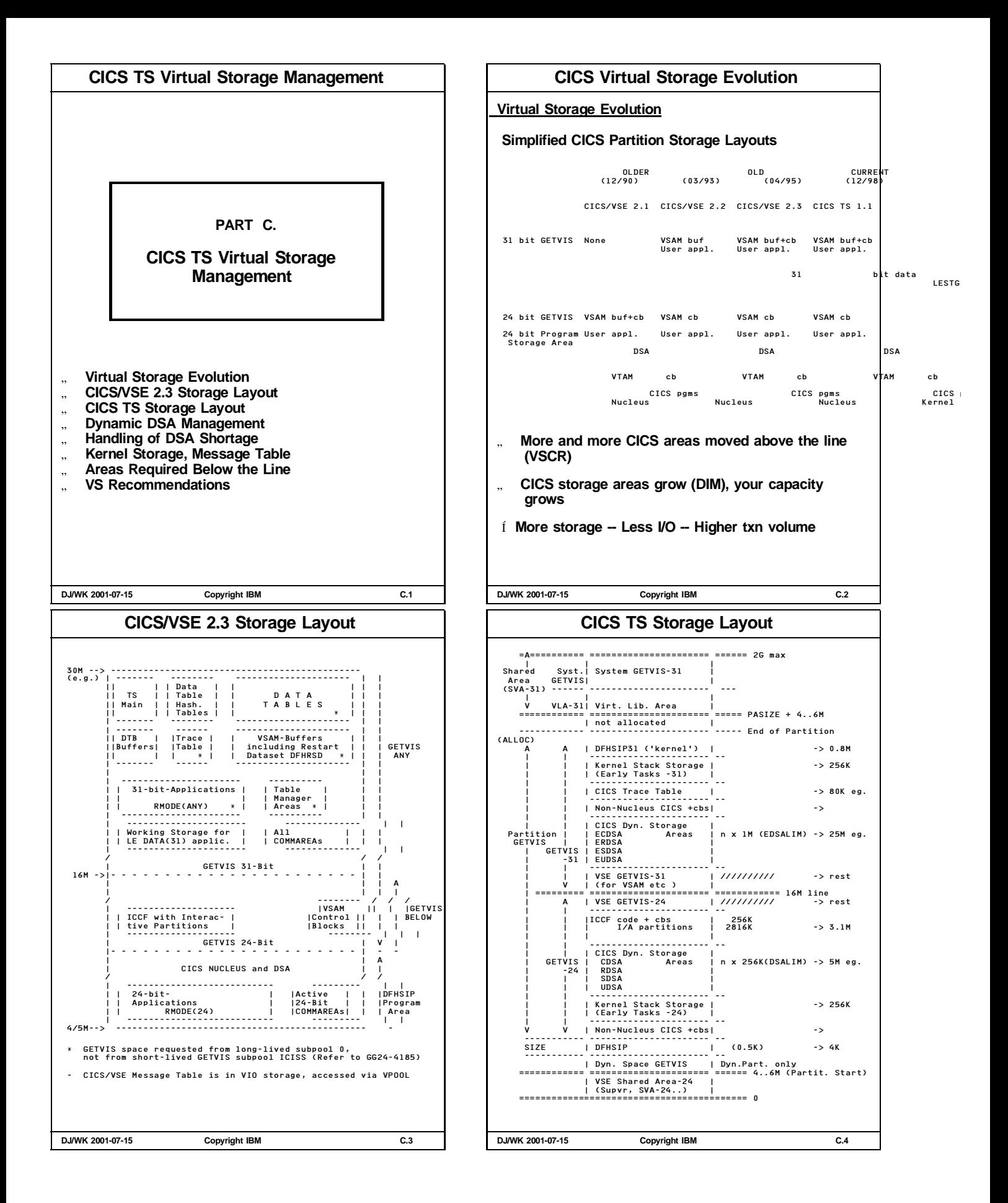

## **CICS TS Dynamic DSA Management**

#### **Dynamic DSA Management**

#### " **Only total (max.) sizes are specified**

## **SIT DSALIM for 4 DSAs below**

**SIT EDSALIM for 4 EDSAs above the line**

These overall limits can be varied online via<br>CEMT SET DSAs | Dsalimit(nnM) | EDsalimit(nnM)<br>CEMT SET SYSTEM<br>CEMT INQUIRE SYSTEM (by overtyping)

#### " **Individual DSA sizes are determined by CICS TS and are dynamically varied**

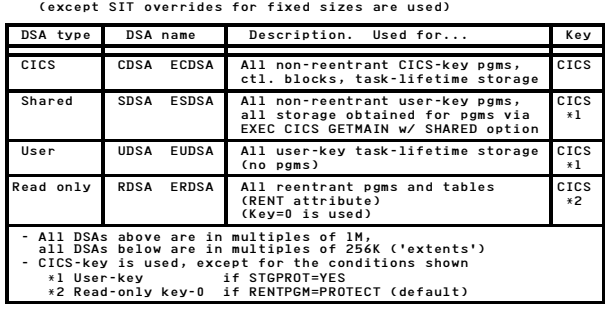

#### " **Read Only Protection (RENTPGM=PROTECT): No more usage of SVAs required for this purpose** (Stops overwriting by programs not running in key 0)

CICS TS Loader will automatically use the RDSA and ERDSA if a program is eligible (i.e. link-edited with the SVA attribute)

This is independent of Subsystem Storage Protect!

**DJ/WK 2001-07-15 Copyright IBM C.5**

## **CICS TS Handling of DSA Shortage**

- " **Program Compressions now also above the line and done incrementally, before SOS is entered**
	- CICS deletes RES=NO programs no longer in use in the last period of time (earlier but smarter than before, since it tries to keep more recently used programs).

Programs are only reloaded if required later.

Í **CICS/VSE never did pgm compressions above the line**

#### This resulted for CICS/VSE in

- a different meaning of RES=NO for 31-bit programs (they stayed above the line after first usage)
- DFH0505 messages 'CICS IS SHORT ON EXTENDED STORAGE', when CICS partition size was say less than 30M
- " **SOS (Short-On-Storage) Conditions**

#### **If Pgm Compression is not sucessful... CICS TS goes SOS**

(If a task is suspended, or any DSA Largest Free Area is too small AND no free 'DSA extent' is available)

1. Tasks requesting new storage will not be resumed 2. Txns are abended if SPURGE(YES) specified (storage is freed)

No I/Os are required for these actions.

Í **CICS TS deadlock detection applies and thus may avoid a stall condition for a txn**

#### " **CEMT INQUIRE SYStem**

Gives current SOS status: SOSStatus (NOTSOS|SOS|SOSBELOW|SOSABOVE) Also, CEMT Inquire DSAs may be used.

**DJ/WK 2001-07-15 Copyright IBM C.7**

## **CICS TS Dynamic DSA Management ...**

#### **CICS DSA Organization**

**Each DSA consists of 'DSA subpools' and of a 'storage cushion'.**

**Each subpool is dynamic in size and consists of 4K pages**

- PGSIZE specification in SIT was dropped - No pages are shared between DSA subpools
- Note that it is no more required (in exceptional cases) to analyze the/a PAM (Page Allocation Map) in a Dump, since space requirements of individual DSAs (and subpools??) are reported in detail.
- Allocation increments in a subpool is 4K in general, only the EUDSA uses 64K

**CICS TS uses about 180 DSA subpools** Mostly in DSAs above the line

**DSAs are only increased or reduced by 256K/1M**

The maximum sizes are GETVISed at CICS TS startup.

Í **No more frequent VSE GETVISes**

## **- GETMAINs mostly satisfied w/o VSE GETVISes**

Í **No more such GETVIS fragmentation problems (with long GETVIS searches)**

**DJ/WK 2001-07-15 Copyright IBM C.6**

## **CICS TS Kernel Storage**

Ù **CICS Kernel storage** Contains control blocks and data areas required to manage system and user tasks.

**Static and Dynamic tasks**

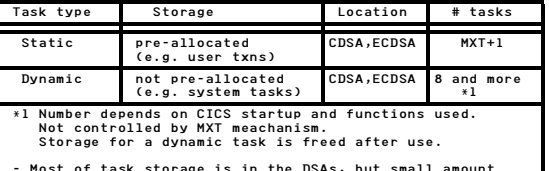

- Most of task storage is in the DSAs, but small amount is obtained from VSE at startup time ('early tasks').

**Storage per task (static and dynamic)**

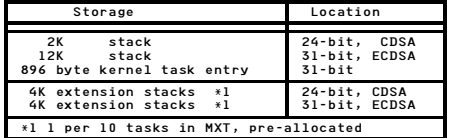

#### **CICS Kernel Storage requirement**

KE storage below: (MXT+4) x 2K + ES x 4K<br>above: (MXT+4)/10)<br>ES=INT((MXT+4)/10))

e.g.  $MXT=60: -2E=6$ --> 152K below<br>792K above

Í **Do NOT overspecify MXT. May cause VS constraints since pre-allocated** Refer to the SIT MXT charts in the SIT part of this document, showing MXT startup variations.

**DJ/WK 2001-07-15 Copyright IBM C.8**

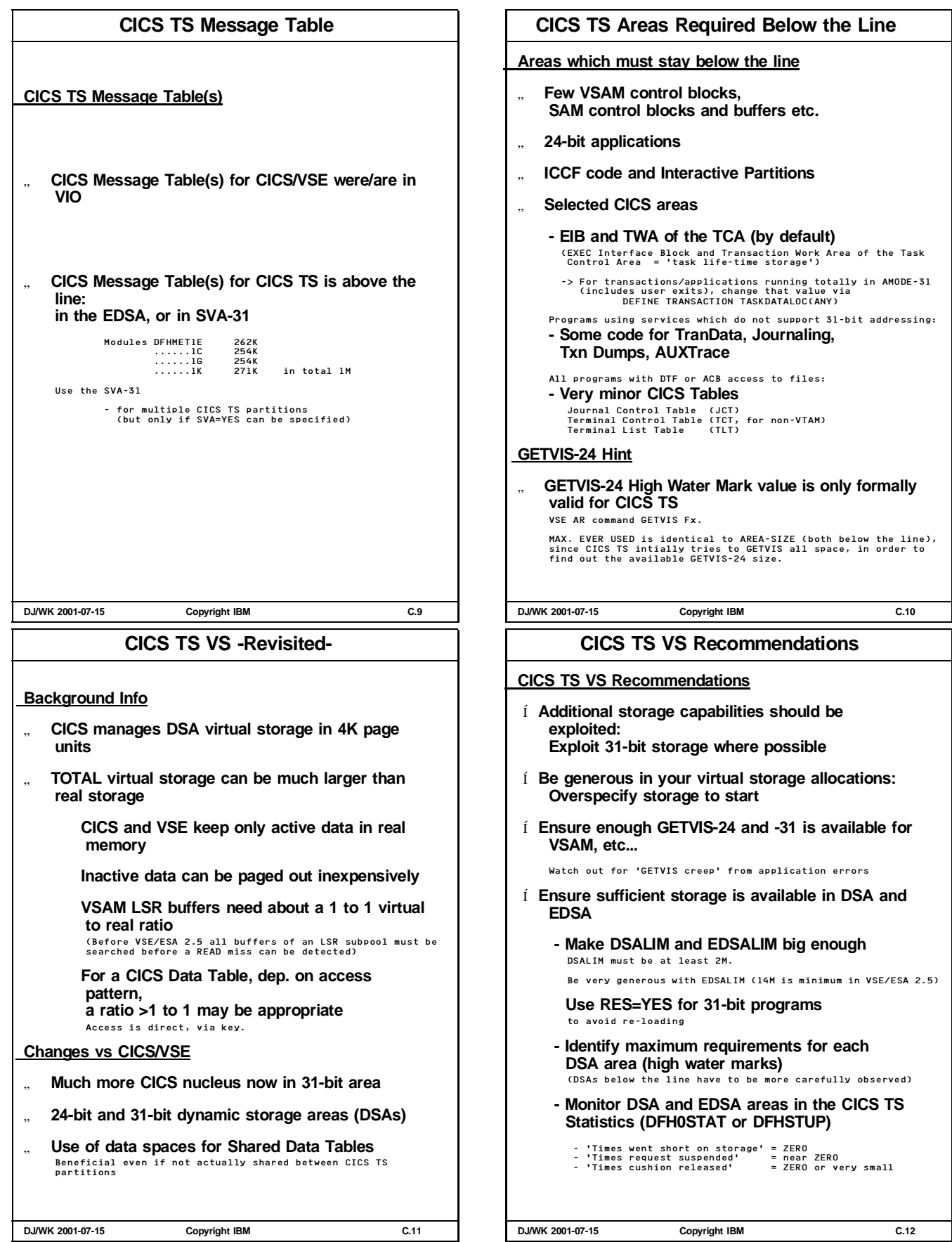

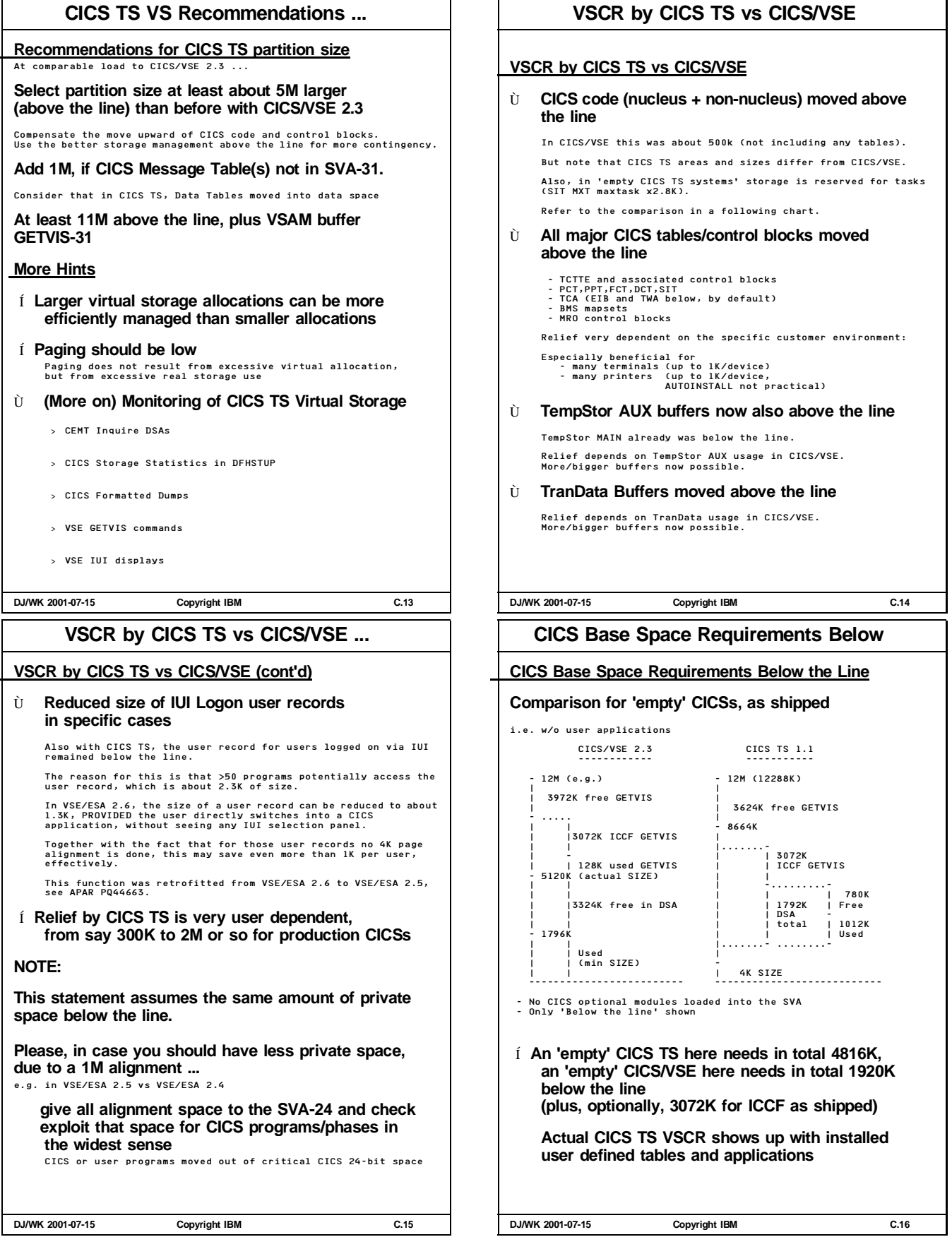

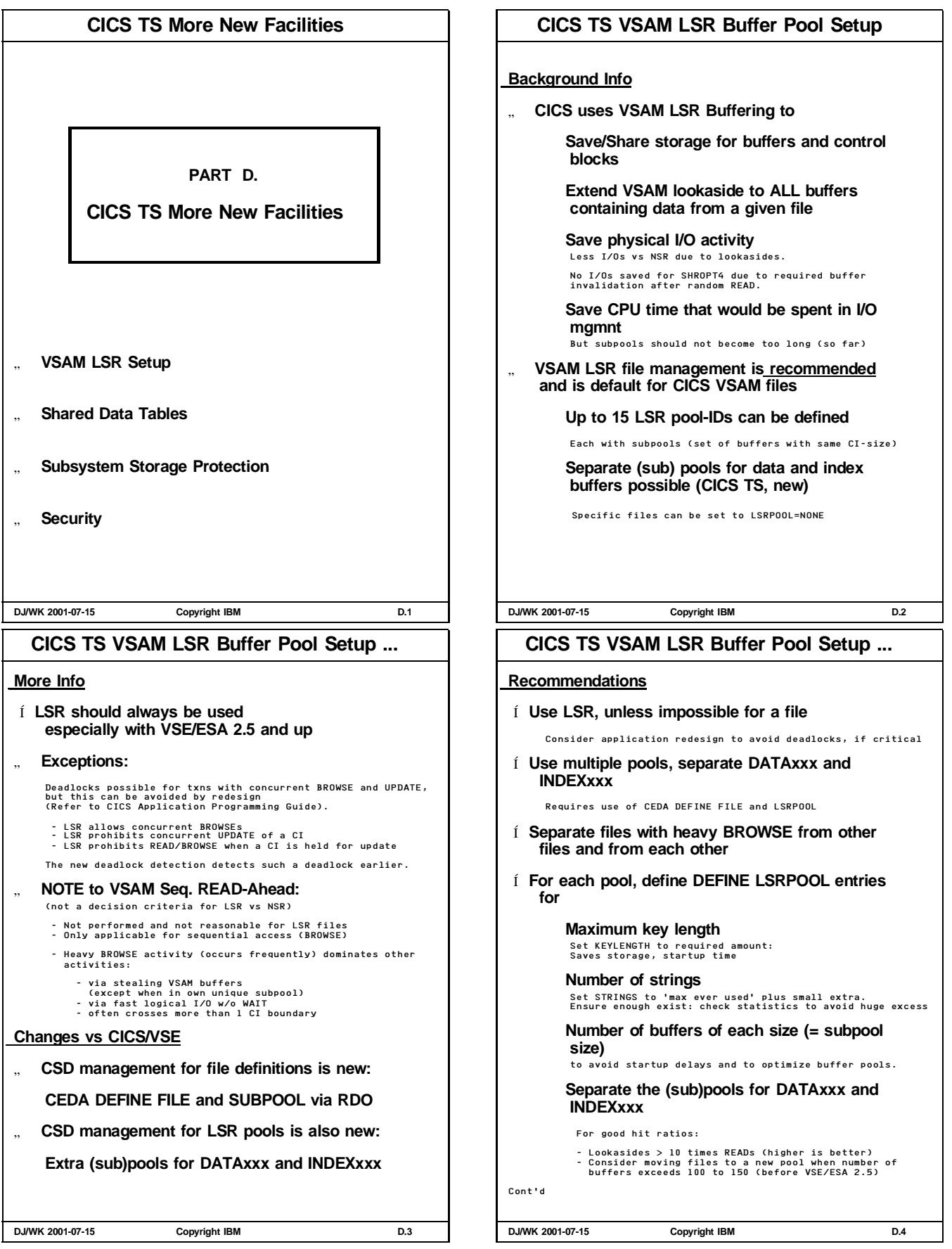

## **CICS TS VSAM LSR Buffer Pool Setup ...**

#### **Recommendations (cont'd)**

Í **Start with automatic calculation of LSRPOOLs if desired**

Specify LSRPOOL details for optimal setup and faster startup

Í **Exploit more pools, with smaller subpools (fewer buffers) each, rather than fewer pools with more buffers each**

Try not to oversize subpool size

Í **Monitor status with CICS LSR Statistics**

From DFHSTUP or DFH0STAT statistics

- Statistics format changed - Data expanded and clarified

Í **For performance trials .... LSRPOOL definitions can be changed dynamically (when CICS TS is up, using RDO)**

- if all participating files are closed - if enough GETVIS was provided

Í **Make sure you have applied the PTF for APAR PQ36602**

This CICS TS PTF UQ45475 is required for usage of separate index (sub) pools (available since 2000-07-28).

Í **Refer to VSE/ESA 2.5 for VSAM LSR Hashing**

**DJ/WK 2001-07-15 Copyright IBM D.5**

## **CICS TS Shared Data Tables (SDT) ...**

**Performance View**

" **Traditional FS overhead only for 'WRITEs' from CICS2**

**No more FS overhead for READs from CICS2 due to the use of cross-memory services** READ/WRITE performance for CICS1 is similar to the former CICS Data Tables in CICS/VSE

- " **A SDT resides in a data space (defined SINGLE), owned by the FOR, extended in 2M increments** A separate data space per FOR, used for all owned SDT
- " **Data Table key ranges may have 'gaps', as before** For requests within the gaps, the request is handled as a<br>'normal' VSAM request to access the KSDS source data set via VSAM<br>LSR
- " **SDT access control blocks reside above the line**

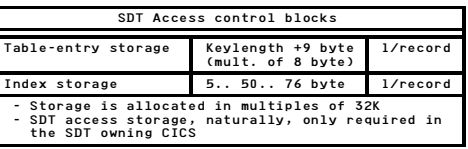

As an example, consider a KSDS file with KEYLENGTH=24 byte. The total required size for access info in 31-bit is: 24+9 => 40 + 50 about 90 byte per record

## " **Actual SDT usage**

Can be determined from the statistics record DFHA17DS, and is part of the DFHSTUP output.

**DJ/WK 2001-07-15 Copyright IBM D.7**

## **CICS TS Shared Data Tables (SDT)**

#### **Background Info**

" **Benefits of Data Tables in general:**

**Much shorter pathlength than in VSAM LSR** Refer e.g. to CICS/VSE 2.2 Data Tables charts in 'IBM VSE/ESA 1.3/1.4 Performance Considerations'

" **SDTs replace the 'basic' Data Tables in CICS/VSE 2.2/2.3, with significant enhancements:**

> **Can also be used for imprecise key (GENERIC or GTEQ) and BROWSE Can be shared between CICS TS partitions Functional benefits (smaller dumps, security..)**

**Function Ship (FS) overhead only for 'remote updates'**

#### Example

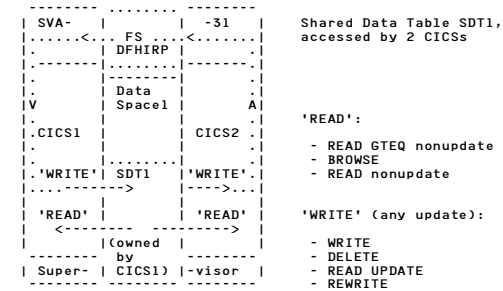

|. | | .| 'READ':

|<br>READ nonupdate

'WRITE' (any update):

**DJ/WK 2001-07-15 Copyright IBM D.6**

**CICS TS Shared Data Tables (SDT) ...**

#### " **SHROPT 4 and Data Tables**

In case of updates from other partitions, the partition(s) with the Data Table does not get them also updated in the data table: READ integrity is lost in the partitions using the SDT

#### **Changes vs CICS/VSE**

" **More flexible, so often more beneficial than before**

Now also benefits for Browse and generic key READs

" **FS overhead for 'remote' READs are avoided**

" **Still 2 types exist:**

**CICS-maintained data tables (CMT) User-maintained data tables (UMT)**

Usually, CMTs are used, which automatically care for propagation of updates.

Refer e.g. to CICS/VSE 2.2 Data Tables charts in 'IBM VSE/ESA 1.3/1.4 Performance Considerations'

" **Data Table data no more contained in CICS dump (Security and size of dump)**

#### **Measurement Results**

Refer to the VSAMTEST measurements, in the measurement part: 'SDT vs VSAM LSR'.

**DJ/WK 2001-07-15 Copyright IBM D.8**

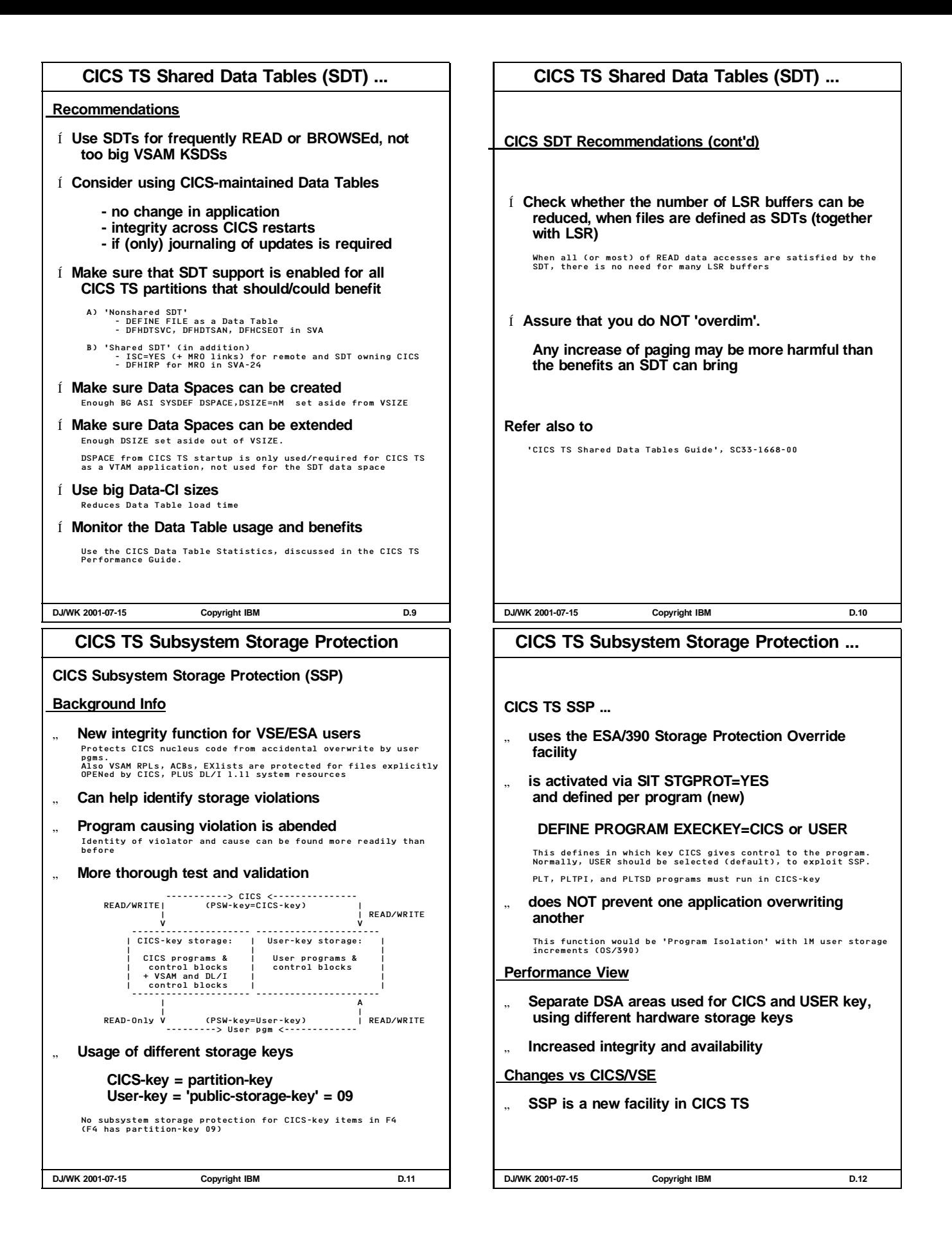

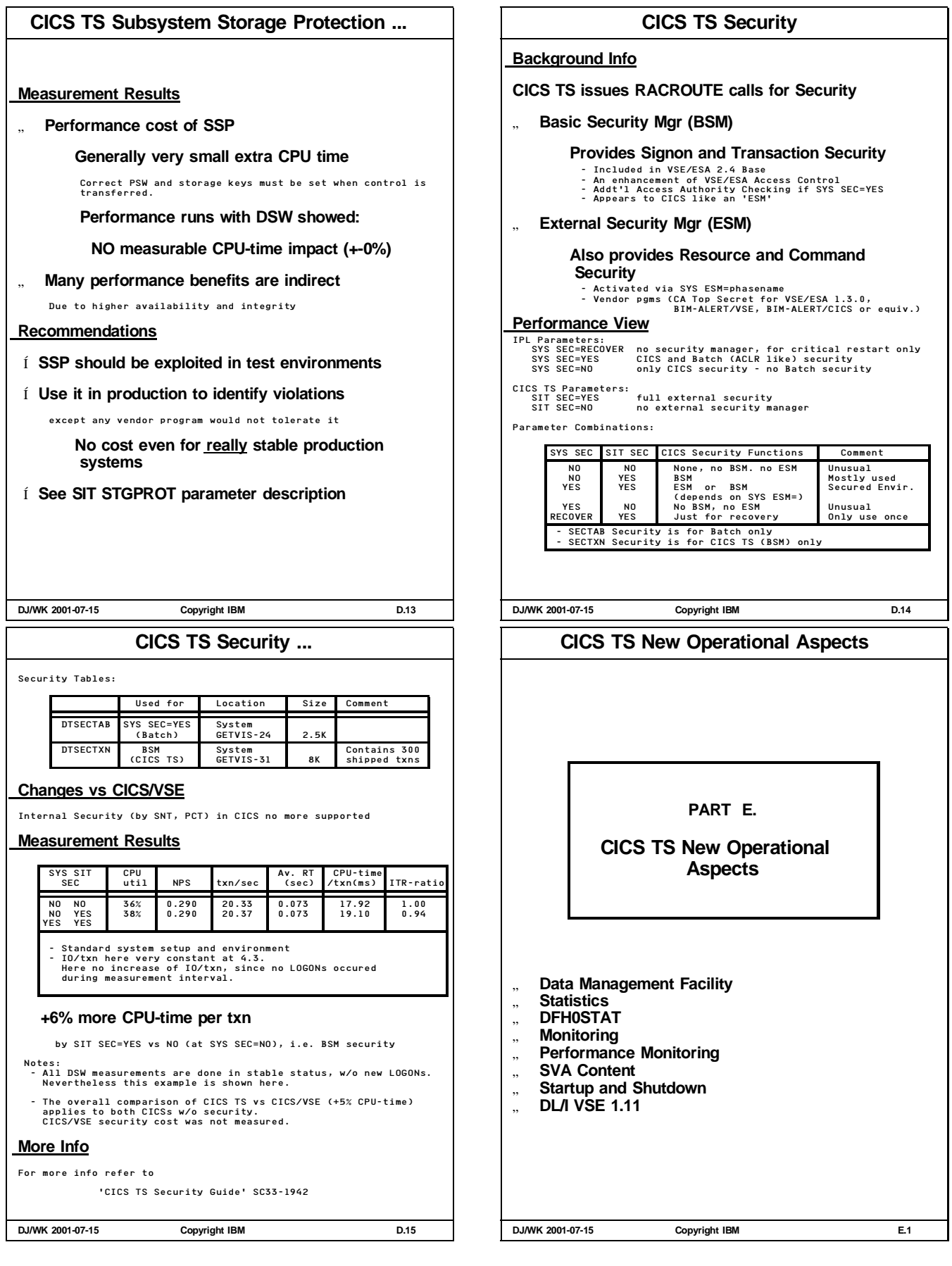

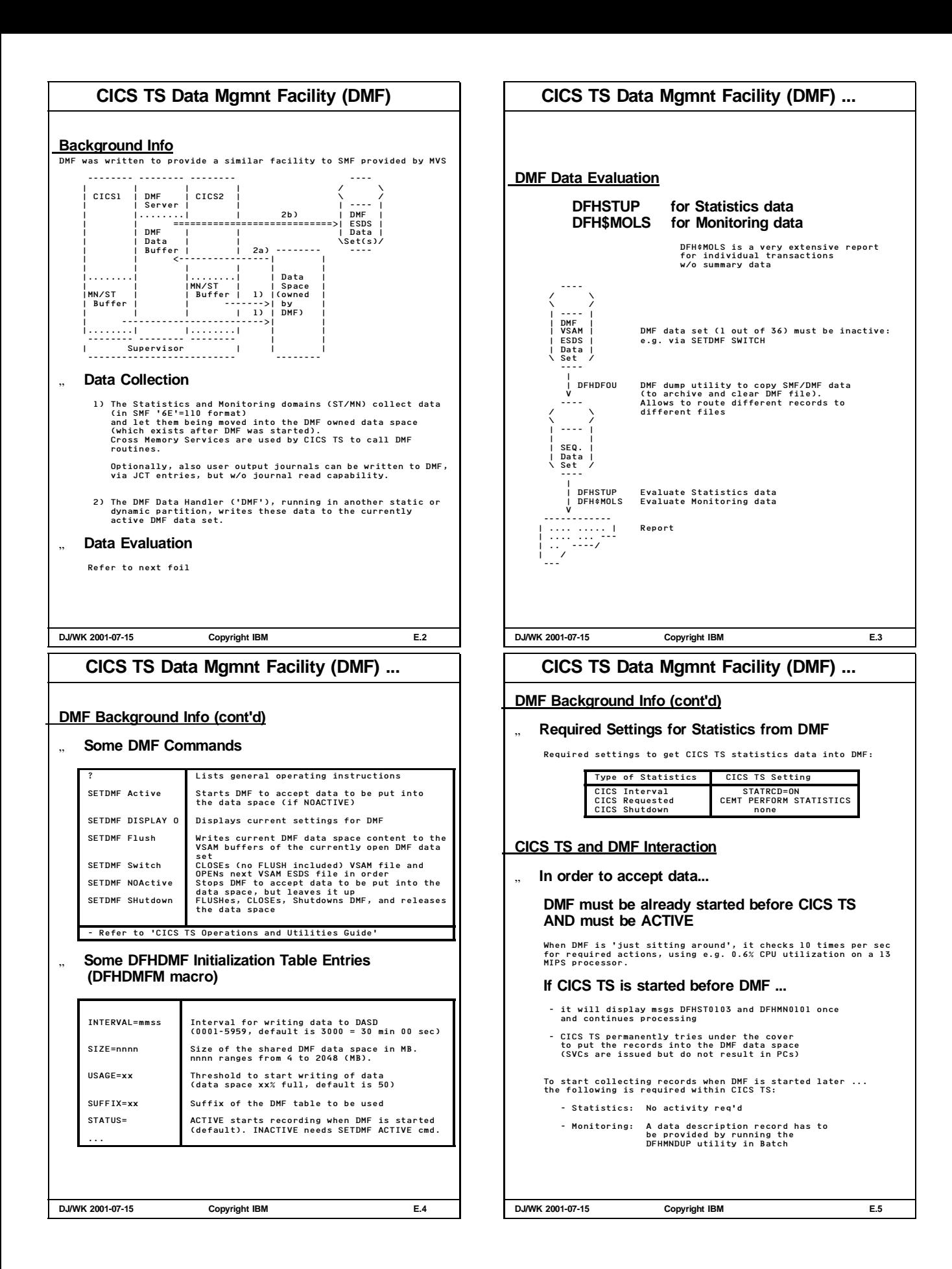

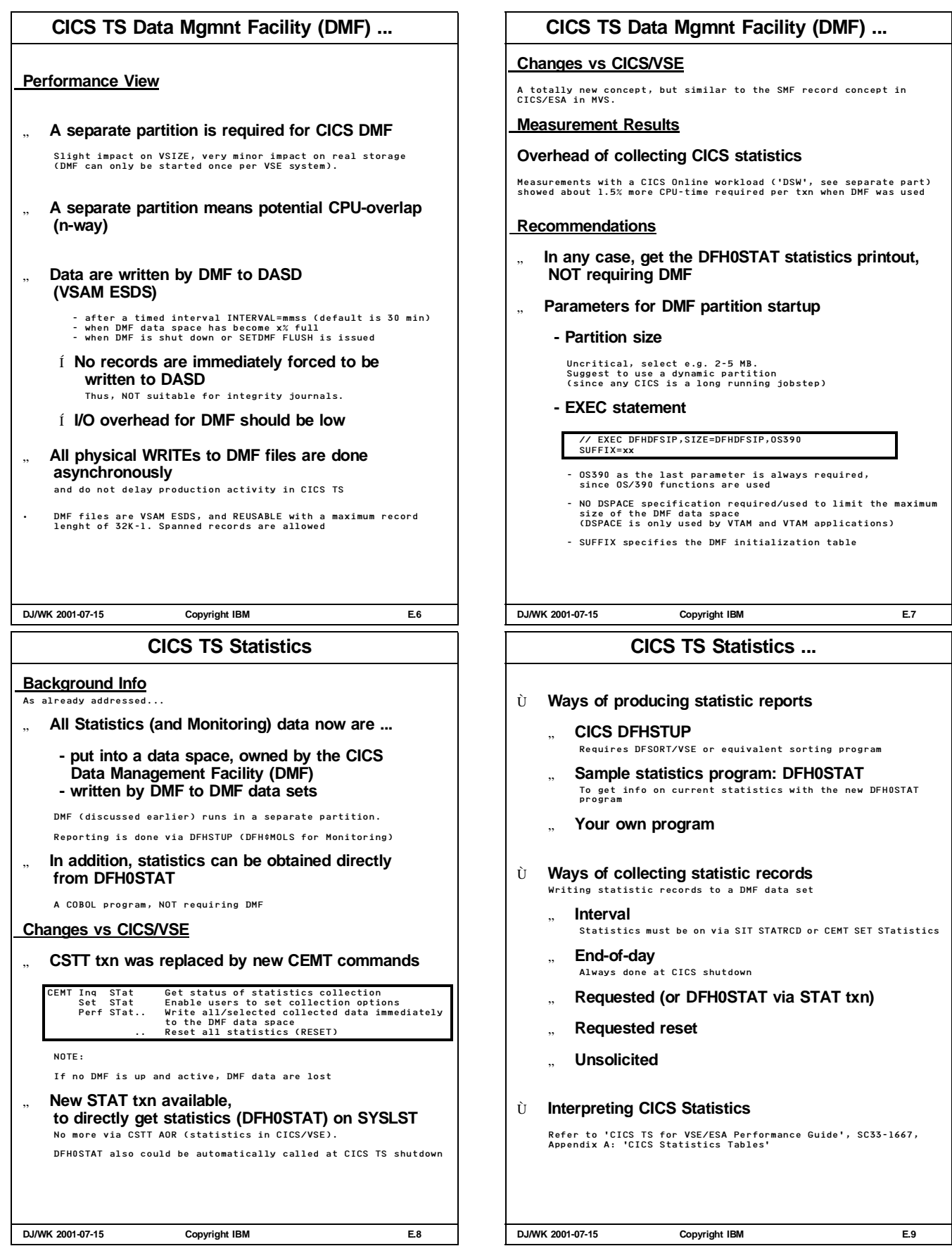

#### **CICS TS DFH0STAT Sample Statistics** Ù **Sample Statistics program: DFH0STAT** A sample program in COBOL, not requiring DMF, called by the STAT txn **- to get current values of CICS statistics data** - Spooled to SYSLST, or - Directed to CICS TempStor, for browsing with CEBR - In FULL or ABBREVIATED form (We suggest to use the abbreviated form) **- to serve as a sample for any user written statistics program** Ù **CICS TS setup can be such that DFH0STAT is automatically obtained as SYSLST job, when CICS is shut down (w/o IMMED)** Ù **BUT: - DFH0STAT includes all resettings** See next foil **- DFH0STAT does NOT show a full picture** Autoinstalled resources are NOT included, if deleted meanwhile. Same as in CICS/VSE Statistics. Í **DFH0STAT does NOT make DFHSTUP obsolete DJ/WK 2001-07-15 Copyright IBM E.10 CICS TS DFH0STAT Sample Statistics ...** Ù **DFH0STAT Report** - is very similar data as compared to CICS/VSE statistics and sufficient for nearly all cases - is very similar but NOT as detailed as DFHSTUP, but wording and formatting is slightly different. DFH0STAT is shipped as COBOL/VSE source program. DFH0STAT data reflect the resetting of statistics via - CEMT Perform STatistics RESetnow - crossing midnight - expiration of an interval for automatic stats Ù **DFH0STAT Data - System Status, Monitoring and Statistics param.** Settings Status ... **- Transaction Manager and Dispatcher** Total txns<br>Times at MXT Times at MXT Current Tasks ... TCB CPU Time ... **- Storage statistics for all 8 DSAs** Current Size Current Used Peak Used ... Times Short-On-Storage GETVIS sizes (BELOW|ABOVE) **- Loader** Total Loads Avg Load time Pgms removed by compression (per DSA) Program Storage **DJ/WK 2001-07-15 Copyright IBM E.11 CICS TS DFH0STAT Sample Statistics ...** Ù **DFH0STAT Data (cont'd) - Transactions** Tran-ID Tran-Class Pgm-Name Static/Dynanmic Location/Key Counts ... **- Transaction totals** Tran-Count Attach-Count ... for any of the 4 Location/Key combinations **- Programs** Pgm-Name Dat-Loc EXEC-Key Times used Times Fetched... Pgm-Loc **- Programs totals** #pgms per language #pgms per DSA ... **- Temporary Storage** Extensive TempStor stats **- Transient Data** Extensive TranData stats **- LSR pools** Usual LSR stats **- Files** Logical request counters Physical I/O counters **- Data Tables** ... **DJ/WK 2001-07-15 Copyright IBM E.12 CICS TS Monitoring Background Info** " **Monitoring data are written by DMF to data sets in SMF 110 record format** Record subtype 1 is for monitoring, 2 is for statistics **Performance View** " **All monitoring code and control blocks located above** " **All user storage above the 16M line Changes vs CICS/VSE** " **6 Monitoring SIT entries (MN...=) available,** replacing the MON= options " **Previously, CICS Monitoring used CICS Journaling** CICS TS uses DMF for Monitoring **Measurement Results** • Maybe, performance monitors for CICS TS could intercept before monitoring data are written to data space or data sets. The CICS TS Customization Guide shows what Monitoring exits are provided. In this case this would be XMNOUT or XSTOUT. • CICS Monitoring overhead by writing monitoring data to journal data sets was roughly up to 15% for CICS/VSE. • Measured CPU-time increase for CICS TS was 11% for the DSW workload (see SIT MN discussion) **DJ/WK 2001-07-15 Copyright IBM E.13**

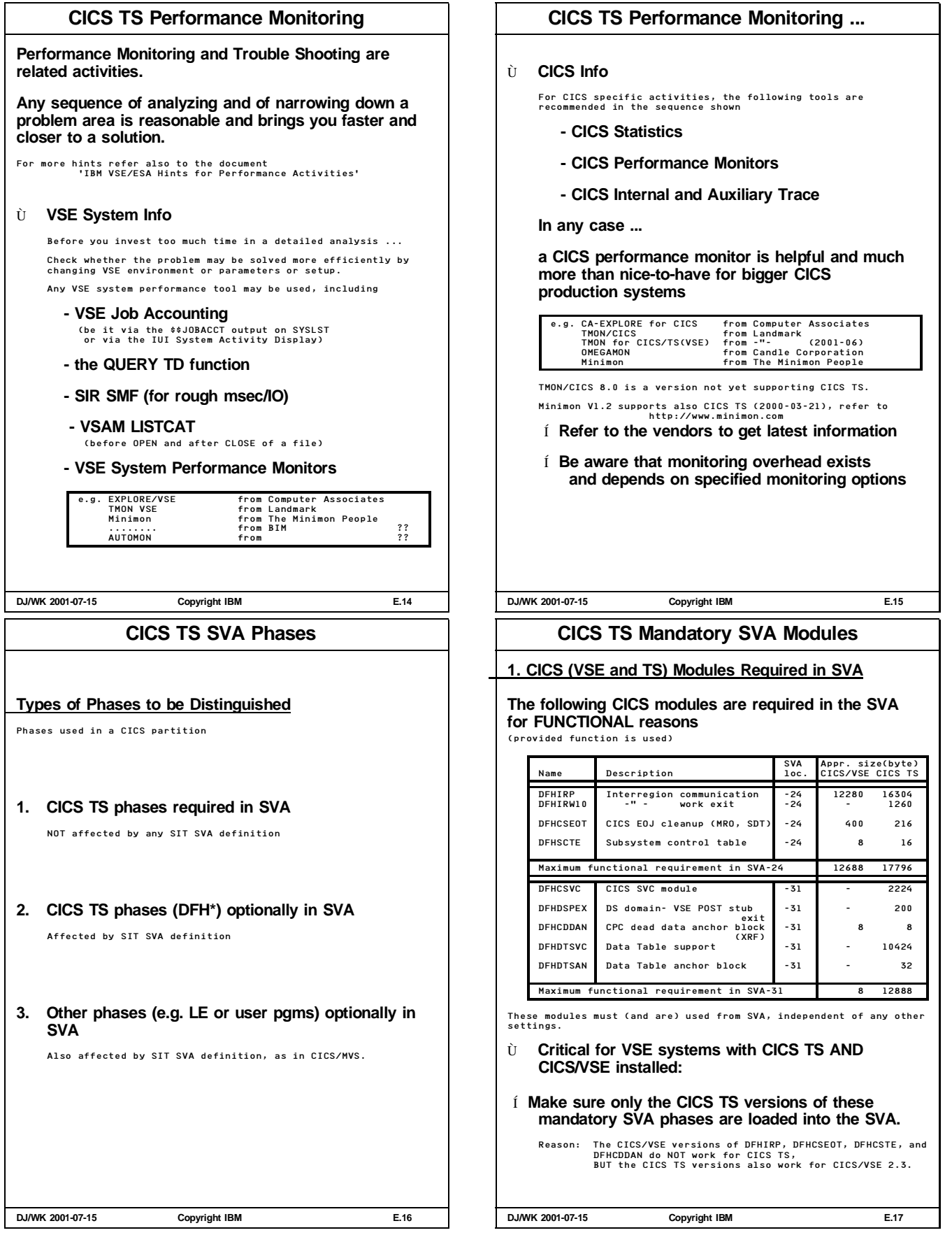

## **CICS TS Optional SVA Modules**

#### **2. CICS TS Modules Optionally Loaded in SVA**

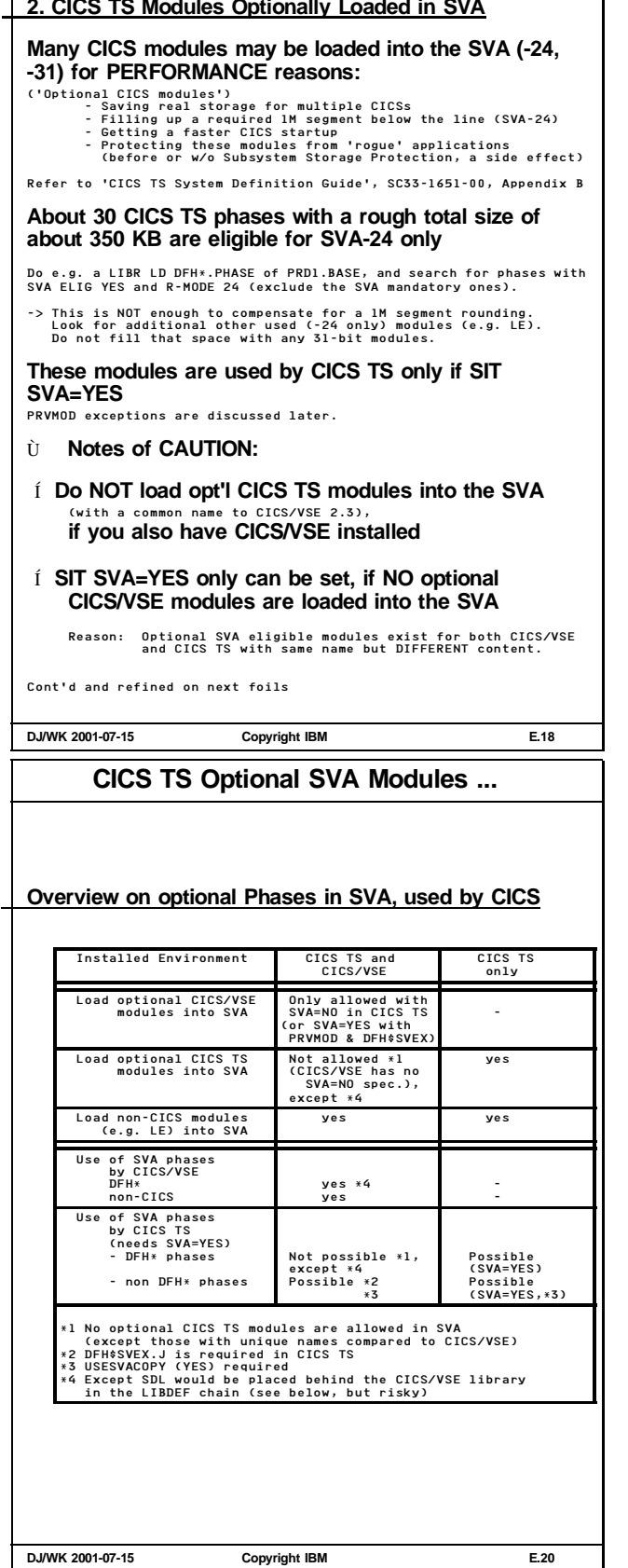

## **CICS TS Optional SVA Modules ...**

#### **More SVA Specifications for CICS TS**

**Instead of SVA=NO an alternate specification exists:**

" **SVA=YES plus PRVMOD and DFH\$SVEX.J**

PRVMOD (a list of PRiVate MODules, i.e. not SVA shared)<br>allows to avoid functional problems for CICS TS<br>i.e. a list of modules for which 'SVA=NO is in effect'.<br>i.e. a list of modules for which 'SVA=NO is in effect'.

Note, PRVMOD cannot be coded in a CICS TS SIT: it is used in PARM, SYSIPT, or as CONSOLE overwrite.

DFH\$SVEX.J in PRD1.BASE contains the PRVMOD parameter and the names of all SVA optional CICS TS DFH\* modules with common name to CICS/VSE 2.3: Use e.g. \* SLI MEM=DFH\$SVEX.J,S=PRD1.BASE

**Allows CICS TS to use e.g. LE phases from the SVA, w/o using any ('wrong') CICS DFH\* phase.**

- Í **To start with, SVA=NO for CICS TS is the safest way for environments with both CICS TS and CICS/VSE installed**
- Í **You can use USESVACOPY(NO/YES) via RDO for a non-nucleus CICS module or a user pgm** (all phases that require a program definition via CEDA).

The default is NO for all programs in the CSD, and means NOT to use the SVA copy, even if you specify SVA=YES.

USESVACOPY(YES) is only in effect if SVA=YES is also set AND the member is not named in PRVMOD.

Í **PRVMOD and USESVACOPY 'exceptions' must be carefully used**

**DJ/WK 2001-07-15 Copyright IBM E.19**

## **CICS Coexistence Schemes with SVA Use**

## **CICS Coexistence Schemes with SVA Use**

**Non-CICS phases in SVA (e.g. LE), for both CICSs**

#### **Case a)**

Using from SVA - non-DFH phases (e.g. LE) by both CICSs, and - (optionally) (optional) CICS/VSE phases

Principal LIBDEF sequences req'd:

SVA/SDL ------------ ------------ ------- CICS/VSE: ->| Content: |->|CICS/VSE lib|->|LE lib |-> |- CICS/VSE | ------------ ------- | DFH | ------------ ------- CICS TS: ->|- LE |->|CICS TS lib |->|LE lib |-> (SVA=YES ------------ ------------ ------- and DFH\$SVEX)

#### **Case b) (risky, not recommended)**

(\*4, sometimes used by customers) Using from SVA - non-DFH phases (e.g. LE) by both CICSs, and - (optionally) (optional) CICS TS phases

Principal LIBDEF sequences req'd:

SVA/SDL<br>---------------------- ----------- --------- CICS/VSE: ->|CICS/VSE lib|->| Content: |->| LE lib |-> ------------ |- CICS TS | --------- | DFH | ----------- --- CICS TS: ->--------------->|- LE |->|CICS TS lib|->|LE -> (SVA=YES) ----------- ----------- ---

 $\mathcal{A}$ 

**DJ/WK 2001-07-15 Copyright IBM E.21**

## **SVA use for CICS Coexistence -REVISITED-**

#### **When you have both CICS TS and CICS/VSE installed**

#### **Again, be cautious**

- Í **You CANNOT load SVA optional CICS TS modules into the SVA, having same name as in CICS/VSE** (they would be used by CICS/VSE which would fail)
- Í **SVA=NO (shipped value) is required** ,<br>a restricted manner (see PRVMOD)
- Í **You CAN load optional CICS/VSE modules into the SVA**

#### **BUT**

- they can only be used by CICS/VSE

#### **AND**

- you must assure that CICS TS will NOT use them (since it would fail).

- This condition is fulfilled if either in the CICS TS SIT - SVA=NO is specified
	- or
	- SVA=YES is specified AND DFH\$SVEX.J is used: \* SLI MEM=DFH\$SVEX.J,S=PRD1.BASE
- Í **SVA=YES plus DFH\$SVEX.J is the only way to use e.g. LE-phases from the SVA (in CICS TS, when also CICS/VSE is installed)**

**DJ/WK 2001-07-15 Copyright IBM E.22**

#### **CICS TS Principal Startup**

**Background Info**

- " **CICS TS was ported from CICS/ESA for MVS 4.1**
- " **MVS macros have been kept**
- " **VSE/ESA 2.4 accepts only the TS subset of these macros: 'Family API'**
- " **Program is switched into this mode by**
	- **EXEC xxxxxx,.....,OS390**
		- Í **'OS/390 Emulation Mode'**
- " **This partition must be the only one in an address space**
- " **Select a partition size of about 30M at least**

Specify much more and let CICS TS use whatever it needs of it (only costs VSIZE and thus page data set storage). Meanwhile EDSALIM=14M is required (above the line).

- " **Make sure enough data space is available** Besides for VTAM, required if SDTs are owned
- " **CICS TS Startup**
	- EXEC DFHSIP,SIZE=DFHSIP,PARM='SI,SIT=...',DSPACE=3M,OS390
	- SIZE=DFHSIP results in EXEC-SIZE=4K only!
	- Make sure enough DSPACE=nM is used (3M, for VTAM use, only)
- **DJ/WK 2001-07-15 Copyright IBM E.24**

## **More Info on SVA Loading**

#### **When you only have CICS TS installed**

Especially when >1 CICS TS partitions are used ...

Í **Load all SVA-31 eligible CICS TS modules into the SVA-31**

Make sure that SVA-31 is big enough (SVA PASIZE-31), in order to avoid that modules are 'downloaded' into SVA-24

#### **More Information on SVA Loading**

- In 'VSE/ESA V2 Performance Considerations', Appendix A:
- **- 'Virtual Space Optimization in VSE/ESA'**
- **- 'General SVA Load Strategies for Performance Reasons'**
- In 'CICS TS System Definition Guide', SC33-1651-00', Appendix B:
- **- 'SVA eligible CICS phases'**

#### **SVA PTF for CICS TS phases**

Í **Use corrected DFHGCAA/DFHSCAA phases**

Refer to APAR PQ37036/PTF UQ43702 to load them sucessfully into the SVA

**DJ/WK 2001-07-15 Copyright IBM E.23**

## **CICS TS Partition Startup and Shutdown**

#### **General**

" **CICS startup time can be critical to availability**

**New features and functions available Tuning can reduce startup time**

" **Shutdown time may not be as critical**

**Tuning can reduce shutdown time**

" **Performance factors**

**Definition of startup files Type of startup Other startup job parameters VSE directory searches Actual program loads**

## **Changes vs CICS/VSE**

- " **GCD, LCD are additional CICS system datasets** Contain re-start information
- " **RSD now used for emergency restart only**

**DJ/WK 2001-07-15 Copyright IBM E.25**

#### **VSAM KSDS files for CICS TS Startup VSAM KSDS files for CICS TS Startup** " **GCD (Global Catalog Data set)** Content: Installed definitions, warm start info, other settings from 'in-flight', e.g. all non-DFH phasenames loaded for and during last run (Refer to separate discussion). Usage: For all types of startup " **LCD (Local Catalog Data set)** Content: Status of domains, dump options ..., plus e.g. all DFH phasenames loaded for and during last run (Refer to separate discussion). Usage: For all types of startup GCD and LCD contain re-start information, and cannot be shared across CICS TS regions. Both must be initialized always together. " **CSD (CICS System Definition Data set)** Content: Definition of the CICS TS resources, e.g. from tables, defined via RDO, or migrated from CICS/VSE Usage: For all types of COLD start " **RSD (ReStart Data set)** Content: Backout info for txns in-flight Usage: Only for EMERGENCY startup **DJ/WK 2001-07-15 Copyright IBM E.26 VSAM KSDS files for CICS TS Startup ... CICS TS Startup Types** Startup Sequence of Activities 'ICE-COLD' - Delete GCD/LCD (as total file) \*\*<br>- Define and Initialize GCD/LCD \*\*<br>- Read CSD and Write to GCD/LCD \*<br>(Search VSE libs for all pgms in CSD,<br>except AUTOINSTALL pgms) COLD - Read and Delete GCD/LCD entries \*<br>- Read CSD and Write to GCD/LCD \*<br>(Search VSE libs for all pgms in CSD,<br>- except AUTOINSTALL pgms)<br>- Check GCD for entries on files for which<br>backout failures have occurred previous WARM - Read GCD/LCD entries (Search VSE libs for all pgms in GCD/LCD, via BLDL) EMERGENCY - Read GCD/LCD entries (Search VSE libs for all pgms in GCD/LCD, via BLDL) - Read RSD \* means 'each entry individually' \*\* means addt'l VSE jobsteps ahead of startup (e.g. CICS TS Syst. Def. Guide, Chapter 16) - COLD starts not applicable after CICS ABENDs **Actual Load of CICS TS Phases** Type **Actual Load done** .. SVA phases - at VSE startup TS Kernel - at startup (nucleus) Other DFH phases - at first reference at first reference<br>(storage reserved at startup)<br>- at startup (if in PLT, or if LE) Non-Resident appl. - at first reference - Actual load is faster if directory info is already available **DJ/WK 2001-07-15 Copyright IBM E.27 VSAM File Startup Recommendations VSAM File Startup Recommendations** Í **Define GCD, LCD, CSD and RSD for performance** - Set DATA CI to 8K or so - Set INDEX CI to 2K or so (LSR, and NSR) - Examine LISTCAT output after execution Í **Set BUFND and BUFNI on DLBL statements for GCD, LCD and RSD (VSAM NSR files)** - BUFND = 10 or (STRNO +1) - BUFNI = (#index\_set\_levels + 1) x #strings Í **Leave CSD as VSAM LSR file** Keep CSDLSRNO=1(default), which means LSR. Note: Some CSD parameters are now defined in the SIT, no more in FCT. Refer to 'CSDLSR' parameters Í **Use CEDA DEFINE LSRPOOL to specify in CSD for each LSR pool:** Maxkeylength, STrings, Data/Index BUFFER values Consider message DFHFC0208I 'LSR pool being built dynamically'. This is important if in total more than say 50 VSAM files use LSR. - Reduces LSR pool build time during startup and thus file OPEN time for first file in pool It avoids that CICS otherwise must access VSAM catalogs to collect information on all files in that LSR pool. Note that the LSR pool must be dynamically built (first) in order to access the CSD file (which includes your definitions) for cold start, except an FCT would be used for the CSD. **DJ/WK 2001-07-15 Copyright IBM E.28 VSAM File Startup Recommendations ... VSAM File Startup Recommendations (cont'd)** Í **Do not VERIFY any VSAM file** This is done automatically, if required Í **DELETE/DEFINE the GCD and LCD from time to time (do an 'ICE-COLD' start)** This can always be done if the following is not applicable or not important for a CICS TS startup: - Recovery of system log and user journals - Keeping data on intrapartition transient data and on auxiliary temp storage - Recovery of a Backout failure for VSAM data sets This 'ice-cold start' - is faster than CICS cleanup processing of individual records during COLD start (GCD and LCD must be reinitialized together). - avoids that GCD and LCD must be reorganized after some time via VSAM REPRO (REPRO out/DELETE/DEFINE/REPRO in) **DJ/WK 2001-07-15 Copyright IBM E.29**

## **Directory Search Specific Aspects**

#### **Directory Search Specific Aspects**

**(Environments with slow I/O devices and/or huge amounts of CICS user programs)**

#### " **Symptoms**

Tests with CICS TS on e.g. P/390 processors with very slow I/Os have shown the following problem/symptoms:

- **1. High CICS TS startup times**
- .<br>Principle, applies to any type of start. **2. Domination of other activities during most of that time**

#### " **Background info**

During CICS TS startup not only many (several hundreds) DFH phases<br>are actually loaded, but also many library directory accesses are done<br>(for CICS and for user phases), w/o actual load:

CICS TS keeps track of any phase which is ever loaded during a CICS run. Each name of a loaded user phase is stored in the GCD, names of CICS phases are stored in the LCD.

In order to prepare for a faster later program load of these phases, directory information (in SDL format) is being retrieved for them at startup time.

At each CICS TS WARM/EMERGENCY start ...<br>this 'phase-list' is being used via an MVS BLDL SVC (VSE SVC'84' with<br>FC'l2'): to determine the exact location of each phase, for each phase<br>itself.<br>itself.

At each CICS TS COLD start ...<br>these directory accesses are also being done, based on the information<br>in the CSD, but NOT including AUTOINSTALL programs.

This heavily uses the VSE Program Load system task, blocking others<br>(i.e. task not available e.g. for AR commands which also require that<br>system task, e.g. MAP, PRTY ...).

**DJ/WK 2001-07-15 Copyright IBM E.30**

#### **Non-VSAM Startup Recommendations**

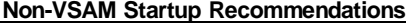

- Í **Optimize LIBDEF search chains** Important for faster startup, especially when program loads are frequent (even after CICS startup) - Sequence of sub-libs is important, plus number/size
- Í **Ensure that CICS (sub-)libraries are not scattered** Note that a LIBR BACKUP/RESTORE of a library is required, sub-library does not help
- Í **Make sure that some System GETVIS-24 space is left to allow that SLDs are built**

These 2nd level directories for VSE sub-libraries allow a faster directory search

Í **Consider to setup a library on Virtual Disk for your CICS applications**

Place it about at the begin of the TEMP LIBDEF chain

- Í **Ensure only valid logical unit assigns are included in the CICS TS startup job** ASSGN SYSxxx,DISK,VOL=anyvol,SHR
- Í **AUTOINSTALL terminals save initialization time** Terminals are installed only when used for first LOGON.

- Tune RAPOOL for optimum autoinstall rates (Fast autoinstall processing may need more RAPOOL than normal operation)

**DJ/WK 2001-07-15 Copyright IBM E.32**

## **Directory Search Specific Aspects ...**

#### **Directory Search Aspects (cont'd)**

The time for these directory activities (during which no CICS TS console messages are displayed) we call here 'VSE directory time' is often between

DFHST0130 A DMF error has occurred with RC '10' and (mostly) DFHSI1502I CICS Startup is COLD/WARM/EMERGENCY

This domination occurs in spite of a CPU utilization well below 100%.

A similar, smaller 'dead time'on the console occurs during any COLD start, after

DFHSI1511I Installing Group List VSELIST

Note that these times w/o console message may vary as the sequence of messages, since CICS TS startup is not single threaded. CICS TS startup time does not depend on whether DMF is already started or not.

#### " **Solution/Circumvention**

The problem of domination was mostly resolved in VSE/ESA 2.4.1 by releasing control of the Program Load system task from time to time during the VSE directory activity.

In any case, it is recommended to use the TD PRTY SHARE, to partly<br>favor other partitions (indicated in Information APAR II12479).<br>Still, other activities may be blocked, but only<br>- if they need also the Program Load task<br>

The problem of longer startups can be reduced by general tuning of<br>the startup, and especially by optimizing the directory search itself<br>and (to a small extent) by reducing the number of phases with directory searches at startup.

Refer to the following recommendations.

**DJ/WK 2001-07-15 Copyright IBM E.31**

**Non-VSAM Startup Recommendations ...**

#### **Non-VSAM Startup Recommendations (cont'd)**

Í **AUTOINSTALL programs may save initialization time for any COLD start**

At a cold start, these programs may not be known to or are not<br>considered by CICS TS, thus, at startup,<br>- these resources are not installed<br>- no VSE library directories are scanned for them<br>- Program load would only occur

- Í **Use PGAICTLG=NONE in SIT to speed up**
	- **WARM/EMERGENCY startups**

Causes that autoinstalled program definitions are NOT cataloged into the GCD. ALL would cause that these definitions are re-installed from the GCD at WARM/EMERGENCY startup and not only at first reference.

Í **Do not start DFHLIST in SIT GRPLIST on top of VSELIST** DFHLIST already contains all pgms required for a full CICS TS startup (including e.g. ICCF, LE, and DFHLIST for CICS).

Would mean unnecessary installs of programs during COLD start

Í **Use the SVA for optional CICS modules in case of multiple CICS TS systems (and no CICS/VSE installed)**

Preferrably use SVA-31 (for reentrant use of pgms)

Use SVA-24 (apart from mandatory modules) only for modules to 'fill the gap by unavoidable 1M segment rounding'

Refer to: 'VSE/ESA V2 Performance Considerations, Appendix A: Space Optimization'

Í **Refer to 'CICS TS Optional SVA Modules' for restrictions in CICS coexistence cases**

**DJ/WK 2001-07-15 Copyright IBM E.33**

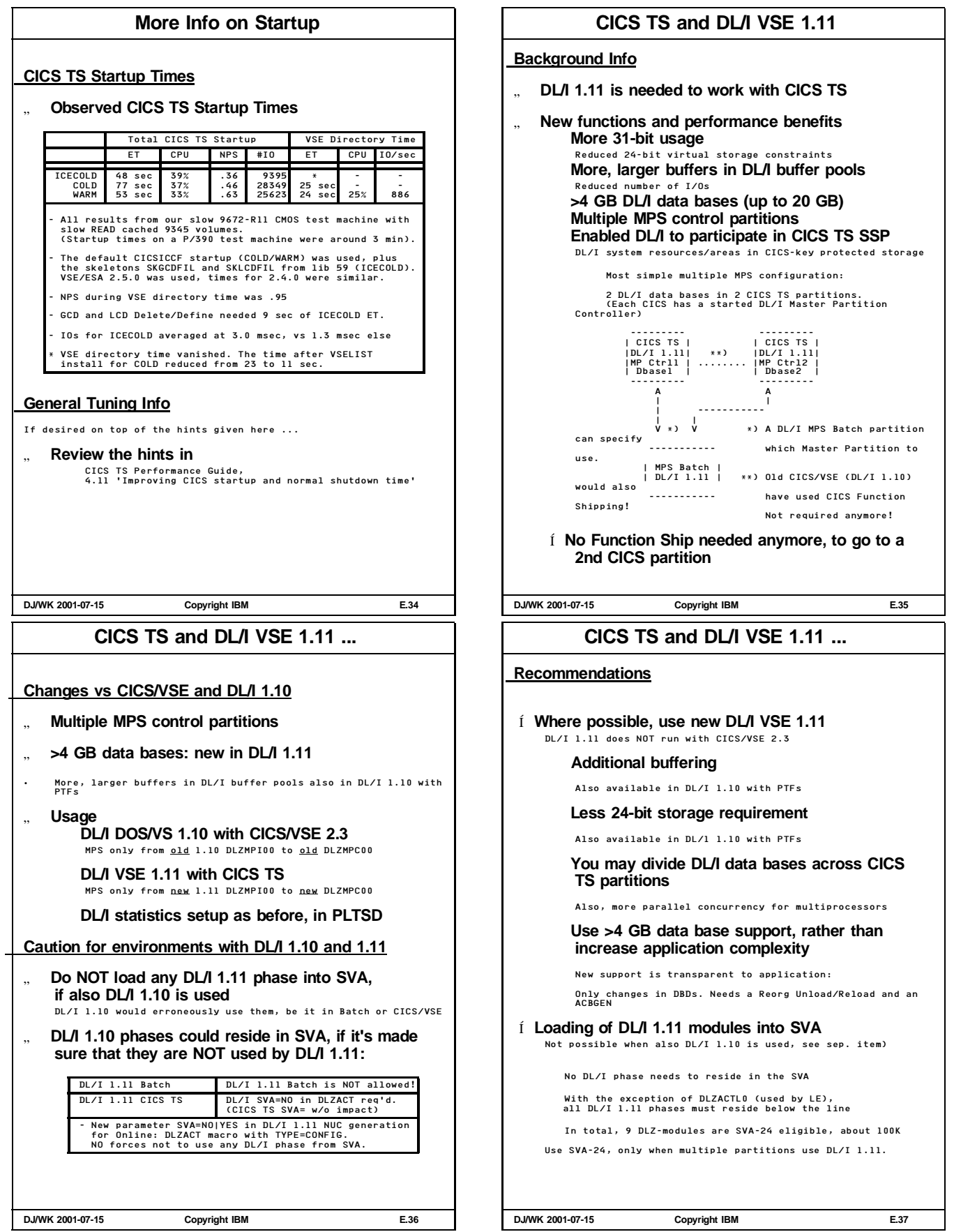

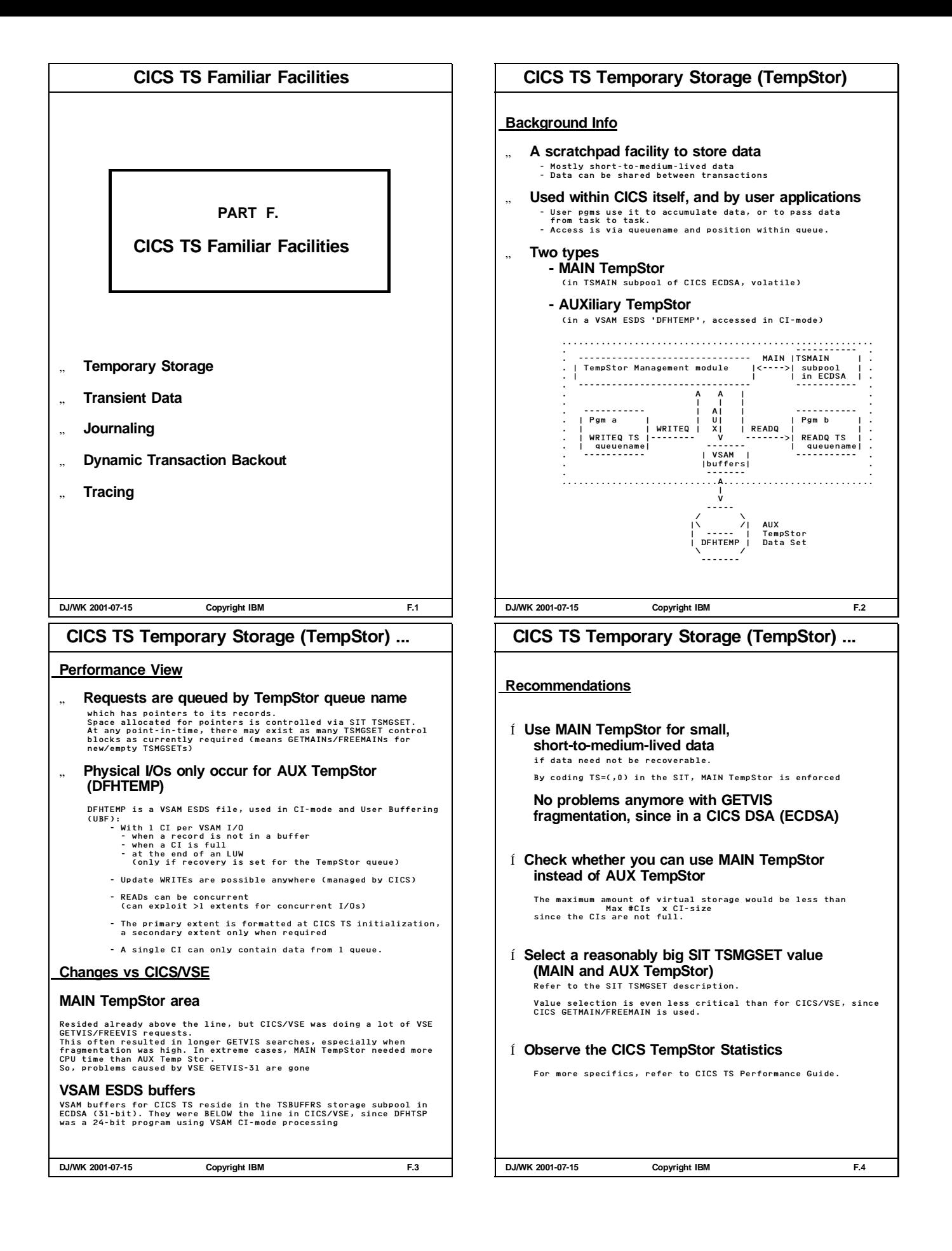

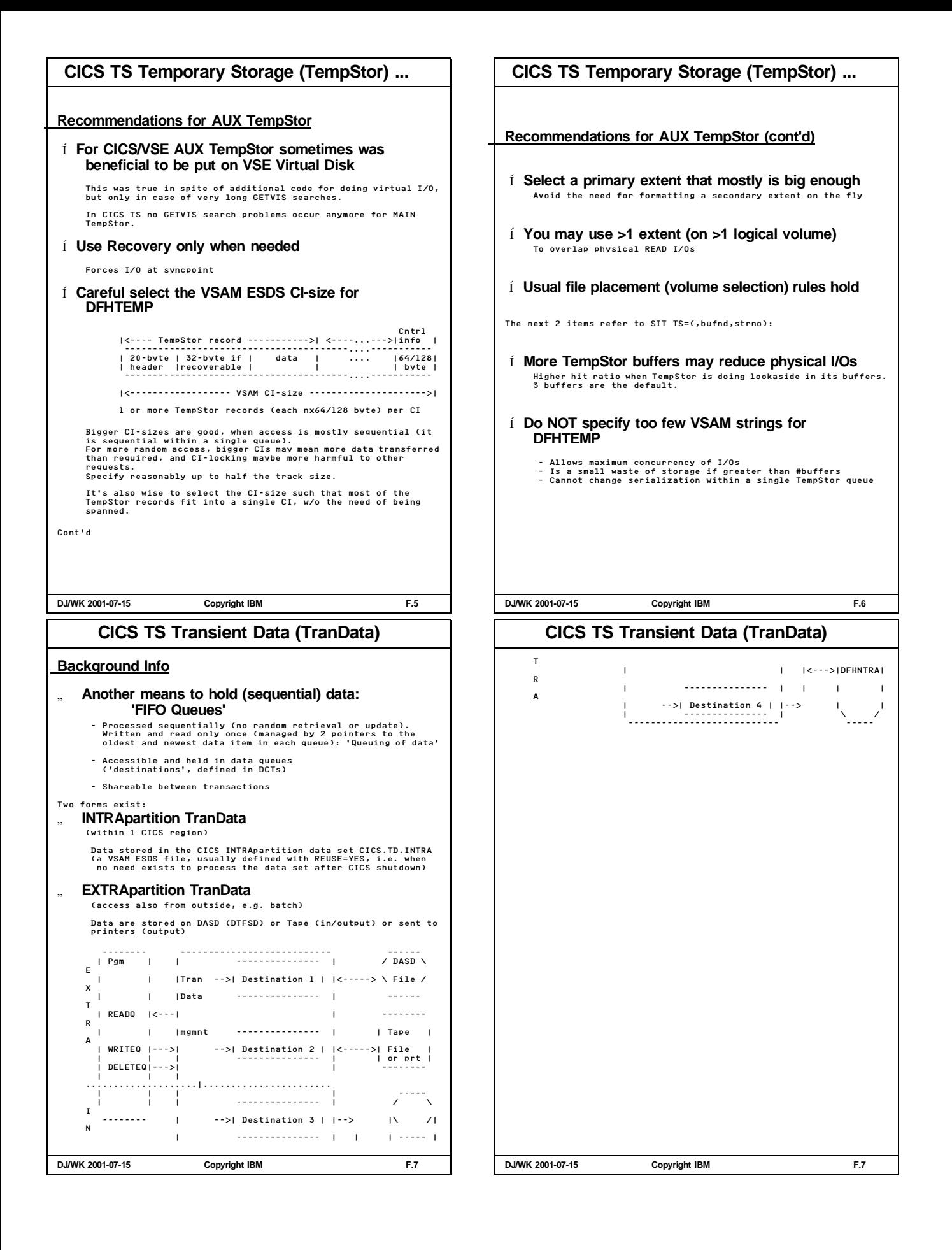

## **CICS TS Transient Data (TranData) ...**

#### " **TranData used by application pgms**

- 
- to queue data to initiate other tasks to transfer data between tasks to capture data for batch processing
- 

## **Performance View**

#### **Requests are queued by TranData 'destination'**

#### **INTRA:**

VSAM processing is 'ESDS in CI-mode with User Buffering'

VSAM buffers reside above the line in ECDSA

1 VSAM CI can only hold data for 1 destination

No spanned records supported

Default is 3 buffers and 3 strings

#### **EXTRA:**

SAM GETs and PUTs are used for the BAM file, with imbedded WAIT logic (which may cause CICS to wait)

#### **Changes vs CICS/VSE**

VSAM buffers are in ECDSA now, formerly in 24-bit, since DFHTDP was a 24 bit program using VSAM CI-mode processing.

**DJ/WK 2001-07-15 Copyright IBM F.8**

#### **CICS TS Journaling**

Refer also to 'Appendix B: CICSVR Performance Hints'

#### **Background Info**

" **Collect information about activity carried out by your CICS system ('Journaling', 'Logging')**

- Before- and after-images of recoverable resources (prime use) - Info for auditing or accounting (other uses)

#### **Required for CICS Recovery** .<br>FransData, TempStor, TempStor, ...

- " **Activity Keypoint data are written to the CICS System log**
- Snapshots of system activity (info on in-flight tasks) Frequency determined by SIT AKPFREQ parameter " **Journals are on disk ('sequential file') or tape**
- Disk journals must be in BAM space, no VSAM-managed SAM, no VSAM ESDS!

#### **System log or user journals, defined in a JCT**

Optionally, a user journal can also be written to DMF. CICS wraps data around when a journal data set is full.

Often A and B data sets are used alternately (recommended), it is required for JOUROPT(AUTOARCH).

Specifying JOUROPT(PAUSE) avoids overwriting old data, but needs operator intervention.

Automatic Journal Archive function is possible via CICS VSAM Recovery V1.2, which allows that now also for CICS/VSE.

" **Switching between 2 disk extents/tape drives can be done automatically**

(e.g. between CICS System Log DFHJ01A and DFHJ01B)

**DJ/WK 2001-07-15 Copyright IBM F.10**

## **CICS TS Transient Data (TranData) ...**

#### **Recommendations for TranData**

**INTRA and EXTRA:**

- Í **Observe the CICS Transient Data Statistics**
- Í **Use Recovery for TranData only when needed**

#### **INTRA:**

Í **Refer to recommendations for CICS AUX TempStor**

- Size of primary extent - Min. CI-size (should be longest record + 32 byte, max is 32K) - Number of VSAM buffers and strings

Í **Use the shipped SIT TD=(bufnd,strno) values, increase when TranData INTRA statistics suggest.**

#### **EXTRA:**

- Í **Do not specify a physical printer** Use a logical printer, preferrably a POWER 3800 printer
- Í **Use BUFNO=2, and BLKSIZE of about 2 per track** in BAM file definition.
- Í **You may consider a redesign of the application to use native VSAM ESDS instead of TranData** Also provides recovery of these data

**DJ/WK 2001-07-15 Copyright IBM F.9**

## **CICS TS Journaling ...**

#### **Background Info (cont'd)**

## " **Journal Buffer/Block**

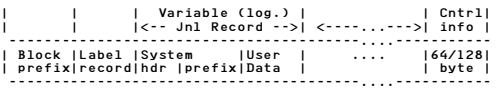

|<------------------ Journal Block ------------------->| |<-------------- JCT BUFSIZE = size of buffer ------------>|

Í **1 or more Jnl Records in a single phys. Journal Block** Journal Blocks are variable size, max. size is BUFSIZE

#### **Performance View**

" **Journal I/Os are done via - DTFSD (disk)**

#### **- DTFMT (tape)**

**1 Journal Block (variable length) per I/O only** 1 SAM Logical Block (LBLOCK), or 1 tape record/block

# " **Data (journal blocks) are written to the medium** - when current buffer is full or<br>- when ICV has elapsed since the first jnl record entry<br>- immediately (i.e. 'forced WRITEs'), see table below,<br>together with data accumulated so far in that buffer

WRITEs to DASD are Format-WRITEs (on top of pre-formatting)

**DJ/WK 2001-07-15 Copyright IBM F.11**

#### **CICS TS Journaling ... Performance View (cont'd)** Í **Even if JCT BUFSIZE (max is 32760) is large, the average blocksize on disk/tape is much smaller** See 'Ave. o/p block size' in Journal Control Statistics Í **Reblocking is benefical in case of Archiving** " **Potential delays** Transactions initiating 'immediate jnl requests' can only proceed, when the journaling data are on the physical medium All CICS production will only stop, if a journal is full and it can not or is not allowed to use the next journal extent " **Journaling is done by separate subtasks** No performance benefit for VSE **Journal I/O Initiation and Recommendation** SYSWAIT=STARTIO SYSWAIT=ASIS (default) (don't use) Synchronizing jnl req. immediate As in STARTIO from CICS mgmnt modules of the request All other jnl requests As in STARTIO As in STARTIO Jnl request use STARTIO=YES|NO (immed|delayed), usually NO. So, SYSWAIT=ASIS usually causes delayed WRITEs for jnl requests from CICS mgmnt modules Í **Use SYSWAIT=STARTIO (default) for all journals to obtain best transaction response times** Í **SYSWAIT=ASIS should be avoided** If at all, .... - should be only used for user journals and - only when journal device is overloaded and - only when multiple tasks use the same journal **DJ/WK 2001-07-15 Copyright IBM F.12 CICS TS Journaling ... More Recommendations** Í **Observe the CICS Journal Control Statistics gathered for each journal** - number of jnl requests - number of I/Os (blocks written) - avg length of blocks written - number of times buffer was full (next record did not fit) Distinguish between the CICS System log and user journals (System log has a higher share of SYNCHRONOUS requests) Í **Select a reasonable BUFSIZE in DFHJCT** - At least as large to contain the biggest journal record (min= 512 byte) - At most as large as tracksize (max= 32760 byte). If BUFSIZE is too large, the only disadvatage is the virtual space required below the line - If frequency of buffer full situations is too high, (i.e the receiving buffer has filled before the I/O on the alternate buffer was completed) ... -> increase BUFSIZE (system and user journals) - Synchronous jnl requests cause avg blocksize to be smaller than BUFSIZE Í **More recommendations are contained in 'Appendix B: CICSVR Performance Hints' e.g. Journaling medium Number of journals Optimal archiving as part of 'Optimal Setup outside CICSVR' DJ/WK 2001-07-15 Copyright IBM F.13 CICS TS Journaling ... Changes vs CICS/VSE** " **1 buffer per journal (CICS/VSE) was replaced by 2 buffers in CICS TS** Each of BUFSIZE, below the line. CICS TS uses 1 buffer for output to the device, while receiving input from transactions into the other buffer Í **No BUFSUV (buffer shift-up value) required anymore.** Í **For same BUFSIZE value, twice the space is used** " **Automatic Archive provided by CICS TS itself Measurement Results** Case CPU <br>JAAKPFR util NPS txn/sec (sec)/txn(ms) ITR-rati NO (0) 36% 0.290 20.33 0.073 17.92 1.00 24 0 41% 0.326 20.32 0.093 20.34 0.88 24 200 41% 0.327 20.31 0.093 20.44 0.877 - Standard system setup and environment. Journals on disk - IO/txn increased from 4.35 to 5.45 (no keypointing) and to 5.55 (incl. very frequent keypoints 1 in 8 sec) +12% more CPU-time per txn by Journaling for DSW Keypointing, though frequent here, with very small impact **DJ/WK 2001-07-15 Copyright IBM F.14 CICS TS Dynamic Transaction Backout Backgound Info** " **Changes to recoverable resources are logged** - to 1 dynamic log for each task - to the CICS System log (used for restart) " **Required to un-do changes by - abended txns - txns in flight when CICS abended** " **DTB is always available, when Journaling is active Performance View** " **DBUFSZ in SIT is the max. size of the dynamic log buffer (1 per active task)** Can spill to TempStor. **Recommendations** Í **Observe the Dynamic Txn Backout Statistics** Í **Refer to the SIT DBUFSZ recommendations DJ/WK 2001-07-15 Copyright IBM F.15**

## **CICS TS Tracing Backgound Info** " **Trace the CICS requests issued by CICS appl's** Collect valuable information for problem determination, and in specific cases, for a more detailed performance insight. " **Two types exist: - Internal Trace (recommended)** Types of trace entries written to the internal trace table: - CICS system trace (when SYSTR=ON, default) - User trace (when USERTR=ON, default) - Exception trace (always active) **- AUXtrace** Tracing into CICS AUXiliary data set **Performance View** " **Overhead in CPU-time (esp. AUXtrace), plus I/O (AUXtrace only)** Overhead depends on frequency of CICS services called " **Trace entries vary in size (4K max)** " **Trace table is always allocated, and above the line** Minimum and default size is 16K, shipped value is 80K. Use even bigger values for production partitions. " **AUXtrace uses 2 buffers (4K each) in GETVIS-24** Outside DSAs " **4K data per AUXtrace I/O** " **Trace code now resides above the line DJ/WK 2001-07-15 Copyright IBM F.16 CICS TS AUXtrace Usage** Í **For vital and typical transactions: Save CICS AUXtraces before you migrate** May help in case of unexpected performance problems **AUXtrace Function** " **AUXtrace provides the most detailed level of data for performance monitoring/tracing** Typical usage scenarios are the analysis of 1. a specific transaction in detail - which requests are issued, to which resources, ... 2. resource contention between different tasks - on which resource a task waits, what task holds the resource **AUXtrace Activation/Control** Í **You may now use CETR full-screen I/F to control CICS tracing activity (Internal and AUXtrace)** TS AUXtrace entries are only collected when Internal trace is active! - Internal Trace can be activated via SIT INTTR=ON,<br>- AUXtrace can be activated via SIT AUXTR=ON,<br>but both ways may not be flexible enough. Í **Or, better, use CEMT SET AUXtrace STArt or STOp**

Í **Only have AUXtrace active for a small interval**

This may be a production interval, or a single test txn only. Individual transactions can be traced also via the TRACE keyword in the TRANSACTION definition.

**DJ/WK 2001-07-15 Copyright IBM F.18**

**CICS TS Tracing ...**

#### **Changes vs CICS/VSE**

- " **Trace usage is much more flexible regarding**
	- **- Selection of trace type**
	- **- Control via new CETR txn (full screen, easy) and SET TRACEFLAG command**
	- **- Switching of trace extents**
	- **- Processing of trace (new utility DFHTU410)**
	- " **More trace points, much more info per entry**

#### **Measurement Results**

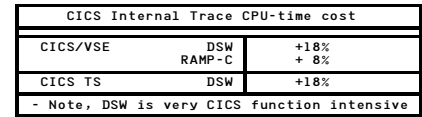

#### **Recommendations**

- Í **Select a reasonable size Internal Trace Table**
- The SIT TRTABSZ minimum is 16K, VSE/ESA 2.4 ships 80K. Use at least 5 times the size from CICS/VSE Í **Swich Internal Trace OFF, when your CICS**
	- **production environment is stable**

I.e. no new applications installed, system changes (if any) also OK.

Exception Trace entries still are made.

Í **Select larger AUXtrace data sets**

**DJ/WK 2001-07-15 Copyright IBM F.17**

#### **CICS TS AUXtrace Usage ...**

**CICS AUXtrace Activation for 'Performance'**

**Tracing a single transaction, to see CICS functions used and timings**

- Ù **General Rules**
- Í **Make sure (best case) that no other VSE activity is running**

(in order to get repeatability and comparability)

- Í **Make sure only the CICS activity to be traced is done**
- Í **Make sure that all files accessed are OPEN** Avoid that CICS must open them under the cover, resulting in even more trace entries. Use CEMT SET FILE OPEN if required.
- Í **Be prepared for lots of output, even when tracing few seconds only**
- Ù **Sequence of Actions** In CICS TS you can use CETR full screen, or as shown here, CEMT. To be done in any affected CICS partition.

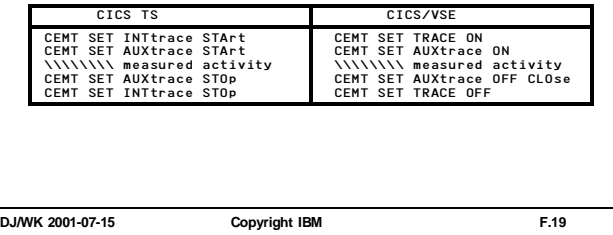

## **CICS TS AUXtrace Usage ... AUXtrace Processing Use the provided job skeletons from ICCF Lib 59** Check LIBDEFs and DLBLs used in these jobs before submitting them. " **Member DFHAUXOL (for CICS/VSE, program DFHTUP)** " **Member DFHAUXPR (for CICS TS, program DFHTU410)** This Trace utility program provides capability to selectively print entries by: TASKID|TERMID|TRANID|TIMERG|TYPETR **For CICS TS performance investigations, do not programming tasks ICCF** Some type of functions that need ICCF:

**forget to use the parameter settings for getting timestamps:**

CALL DFHPD140 DATA TRS=<TIMESTAMP, INTERVAL=1.0> DFHTU410: TIMESTAMP,INTERVAL=1.0 as a parameter

**AUXtrace Comparison:**

- " **For pure problem determination (detailed level), AUXtrace in CICS TS is much better than in CICS/VSE**
- " **For customer fast usage, AUXtrace in CICS TS is less readable**
- Í **Performance investigations with AUXtrace may require multiple (print and analysis) iterations**

**DJ/WK 2001-07-15 Copyright IBM F.20**

## **CICS Partitions and IUI/ICCF ...**

## **Terminal Signon via IUI**

## " **About 2K needed below the line** per signed on terminal

- in CICS TS UDSA - was formerly in CICS/VSE DSA

Was not (yet) moved above the line.

BUT: Partial relief available, refer to 'Reduced size of Logon User Record' in a previous chart

## **Survey on CICS Partitions in VSE/ESA 2.4**

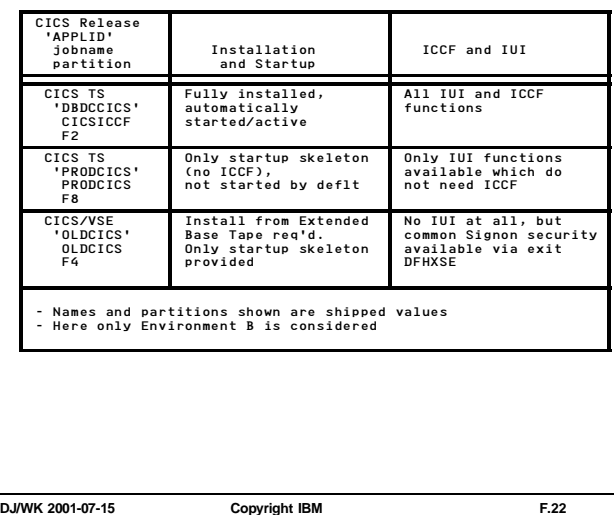

## **CICS Partitions and IUI/ICCF**

## **Some Known Facts on IUI/ICCF**

- Ù **IUI still is very valuable for ad-hoc system**
- Ù **Most CICS based IUI functions do not require**

- calling a program in an ICCF I/A partition - using ICCF forground functions (e.g. Edit)

Ù **ICCF so far used the CICS Macro-level**

## **News on ICCF in VSE/ESA 2.4**

- Ù **Upgraded to use the CICS Command-level**
- Ù **No more CICS control blocks are directly accessed**
- Ù **More IUI programs were made 31-bit eligible and now may reside above the line** More potential exists
- Ù **Compiled against CICS TS**
- Í **ICCF in VSE/ESA runs only together with CICS TS**

Also note that only 1 ICCF is allowed in any VSE system (Don't try to 'migrate' old ICCF from VSE/ESA 2.3, refer to Information APAR II11987)

**DJ/WK 2001-07-15 Copyright IBM F.21**

## **CICS TS and TCP/IP for VSE/ESA**

## **CICS TS and TCP/IP for VSE/ESA**

**TCP/IP can also be used to communicate with CICS TS**

This will not make VTAM obsolete, as it neither does with CICS/VSE

" **Most TCP/IP functions do not have direct I/F to any CICS**

E.g. TN3270 is a VTAM application

" **CICS clients (for Telnet, FTP, LPR) do also work on CICS TS**

" **TCP/IP APIs likewise hold for CICS TS**

Í **Any performance aspects and data apply shown in**

**'IBM VSE/ESA TCP/IP Performance Considerations'**

**DJ/WK 2001-07-15 Copyright IBM F.23**

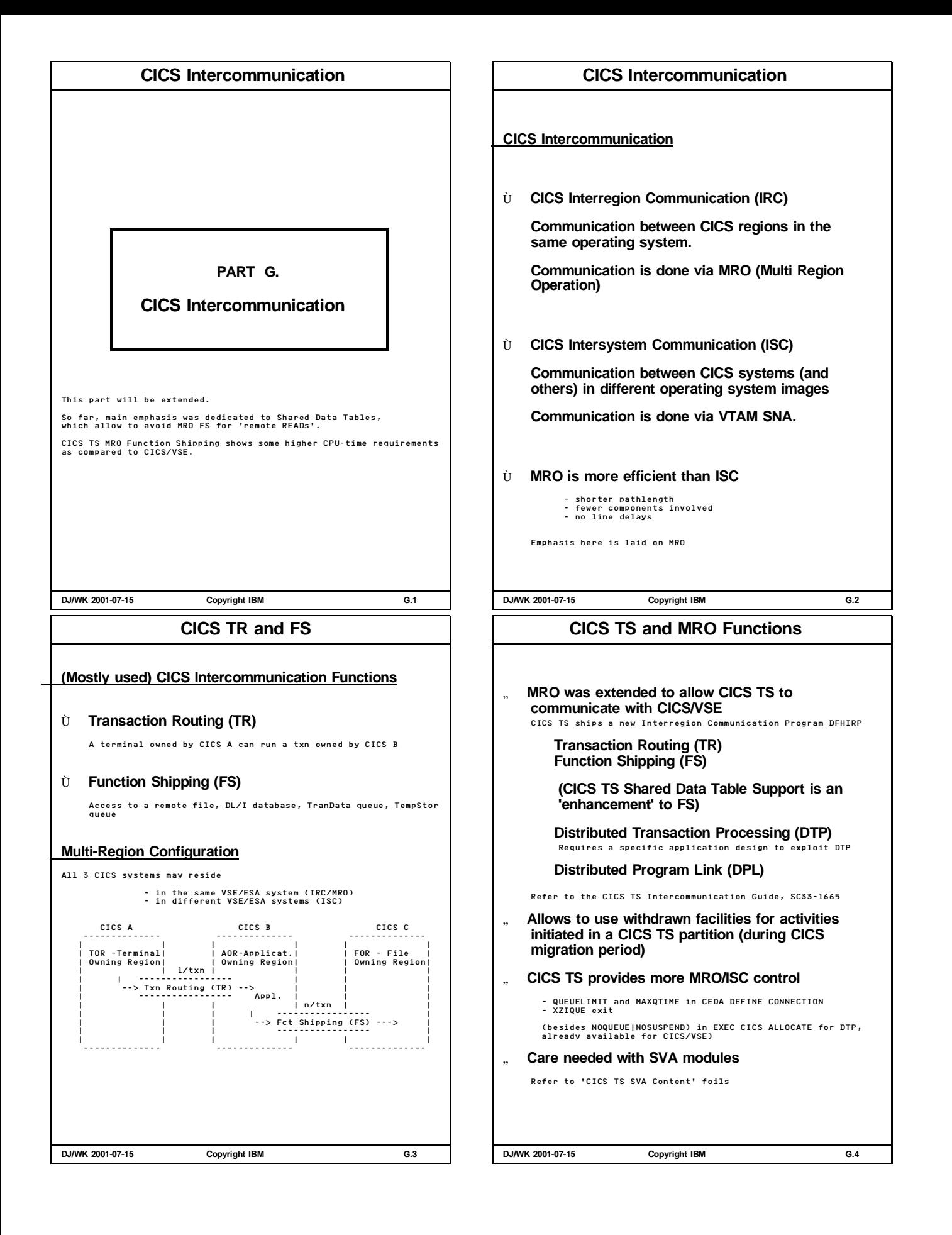

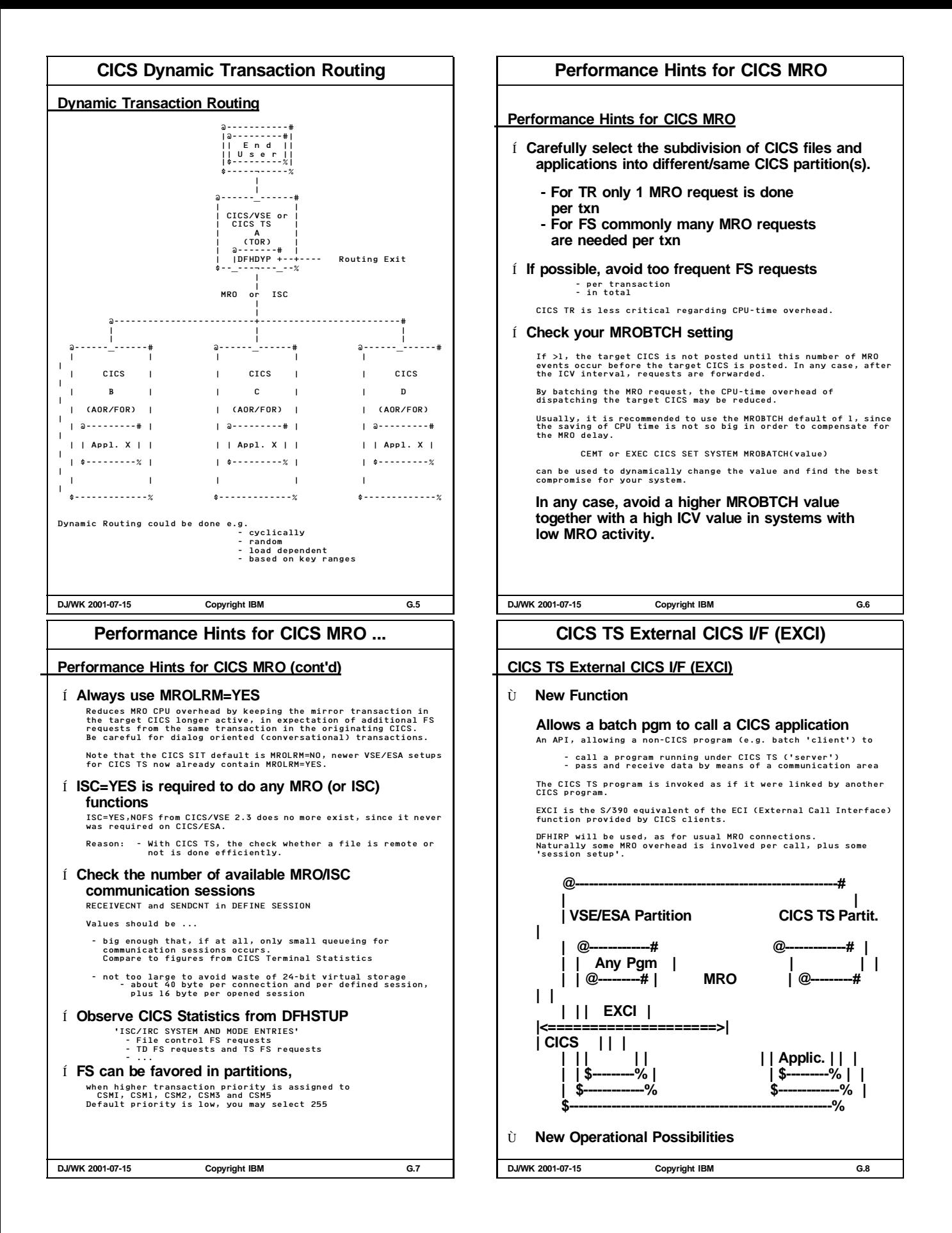

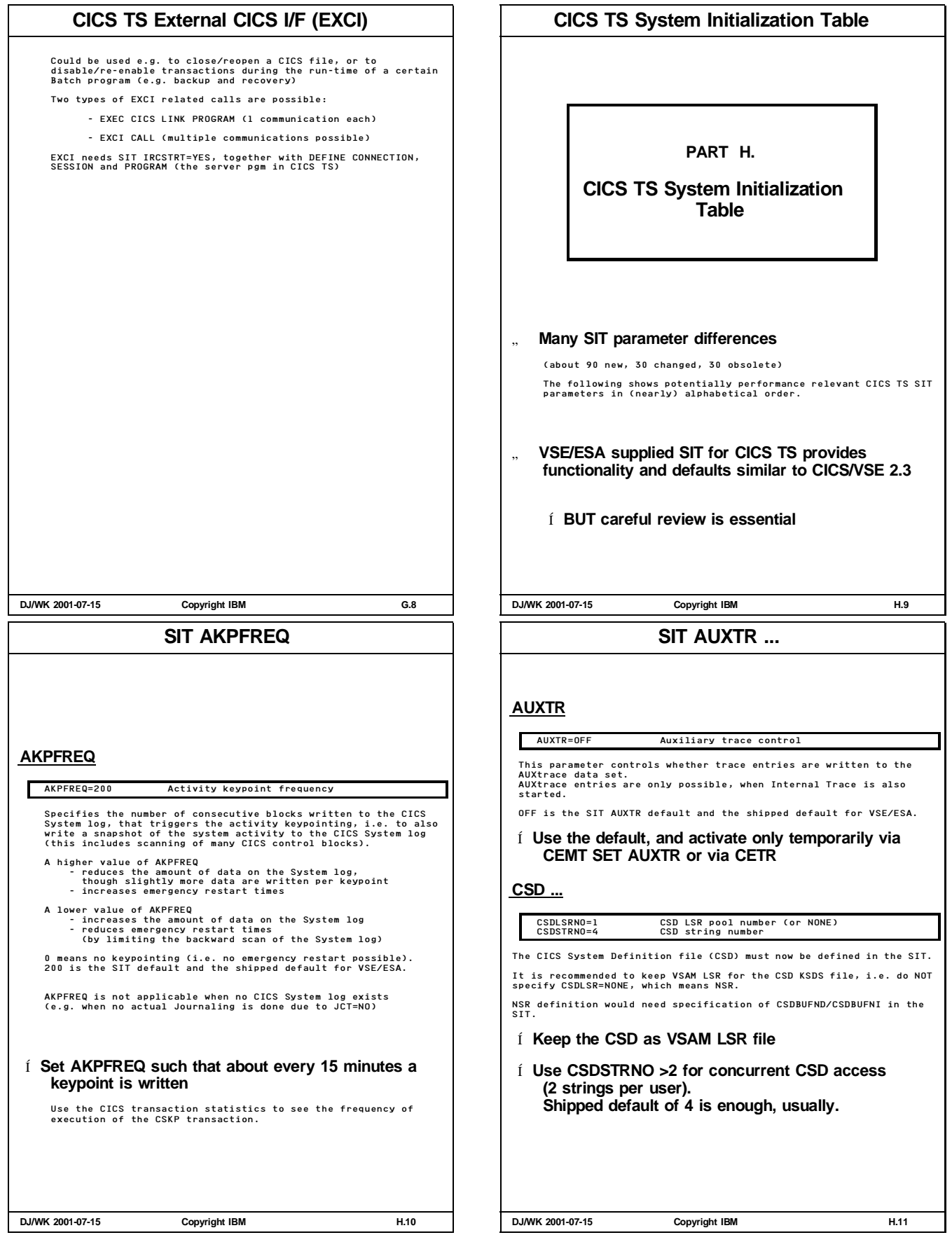

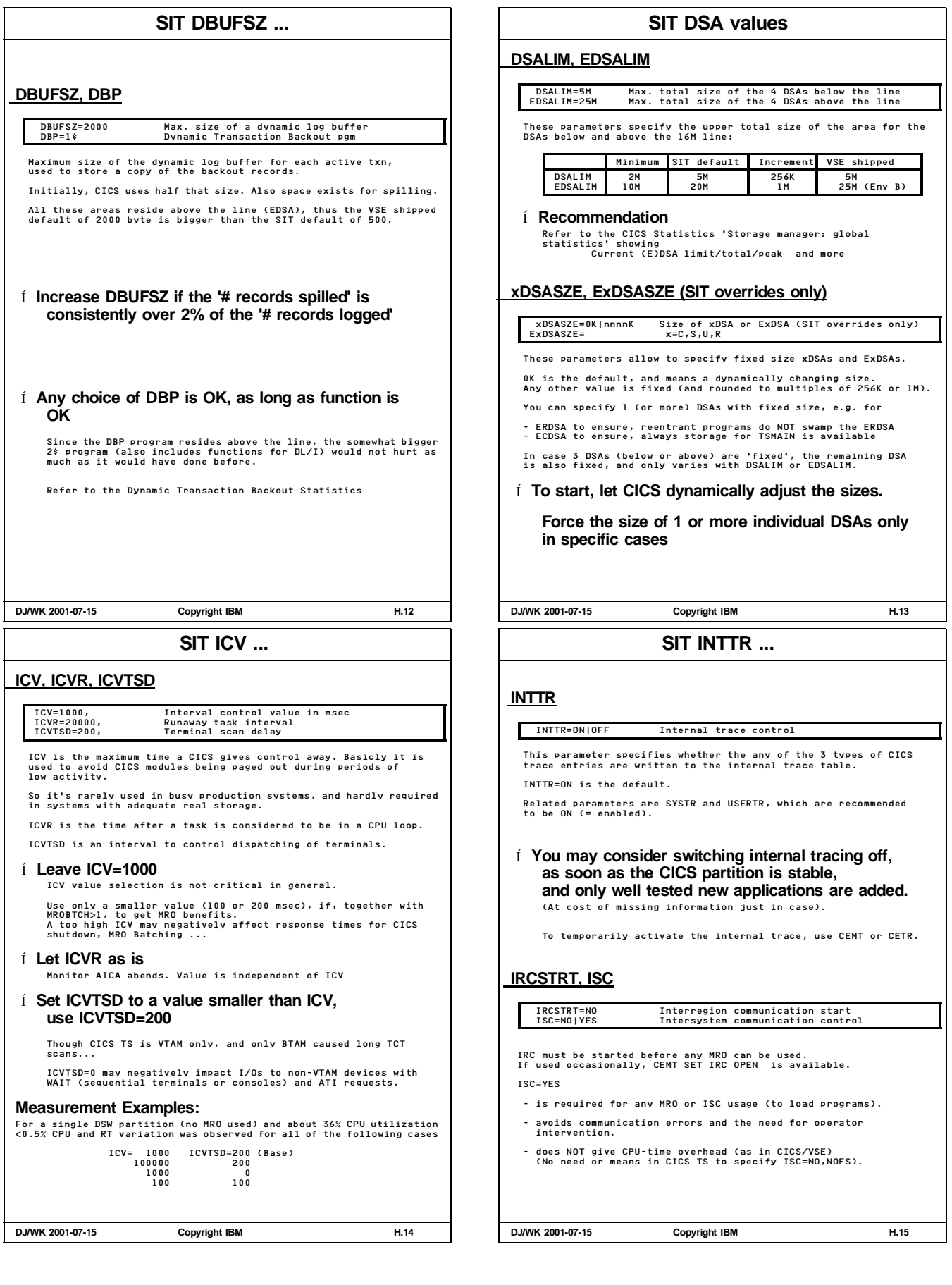

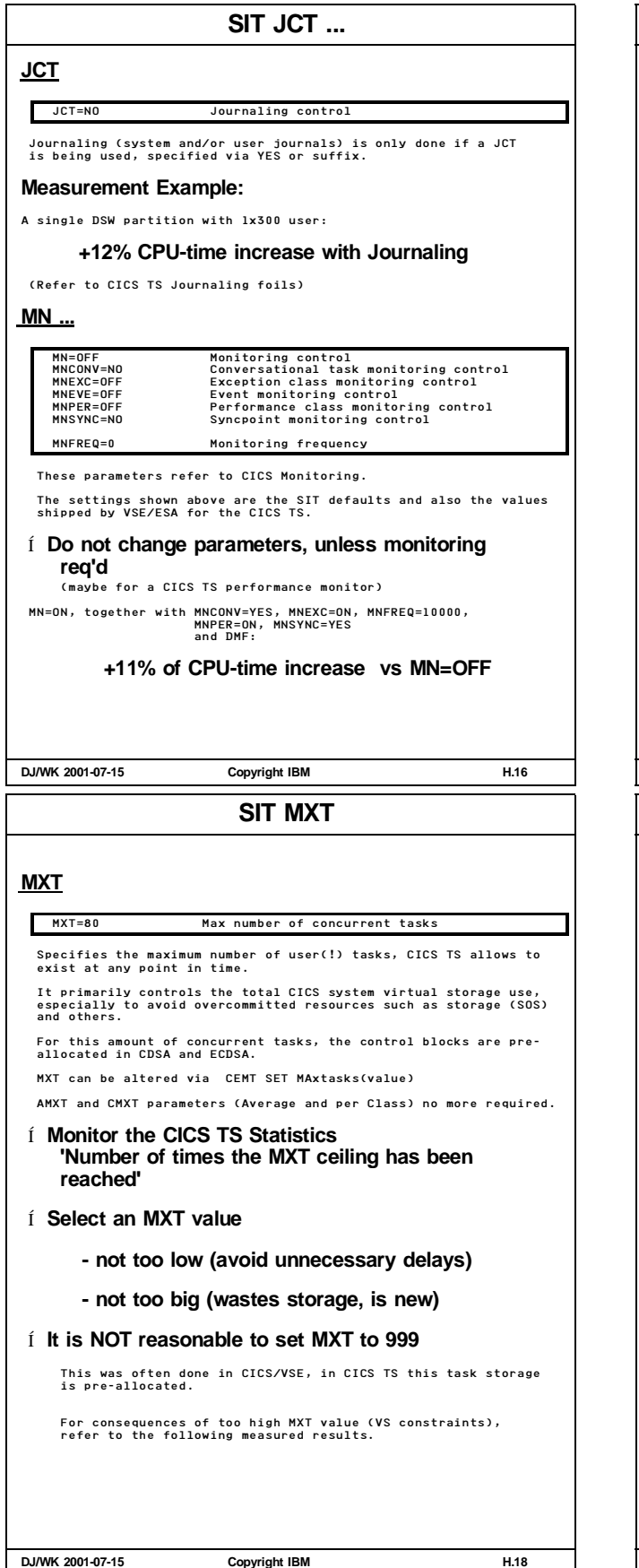

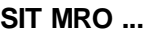

MROBTCH=1 MRO batching value MROLRM=YES MRO long-running mirror task option

## **MRO ...**

These specifications allow to reduce MRO overhead by - clustering TR and FS requests (MROBTCH) - keeping the mirror transaction always active, expecting additional FS requests from the same originating transaction (MROLRM) Í **Leave MROBTCH=1 (default)** Usually, the savings in CPU-time do not outweigh the negative impact on response time. Only at very high utilizations with heavy MRO, MROBTCH>1 may be beneficial, but only together with not too high ICV.

MROBTCH can be overwritten via CEMT Set SYStem MRobatch(value)

Í **MROLRM=YES is recommended in general**

**DJ/WK 2001-07-15 Copyright IBM H.17**

**SIT MXT ...**

#### **MXT (cont'd)**

**GETVIS and DSA sizes observed (MXT variation)**

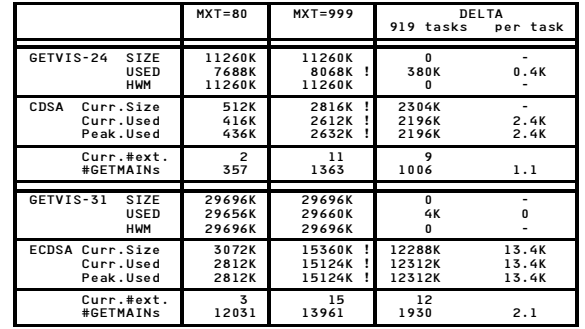

> A GETVIS-24 requirement of about 400 byte/task (why??)

#### Í **No delta in total GETVIS-31 sizes, BUT deltas in CDSA/ECDSA**

This indicates that CICS TS GETVISes DSALIM and EDSALIM from scratch (i.e. BEFORE a need for a DSA extension arises).

2.4K and 13.4K per task (in CDSA and ECDSA) fits nicely to 2K and 12K per task plus 10% expansion stacks.

**DJ/WK 2001-07-15 Copyright IBM H.19**

## **SIT PRTYAGE**

#### **PRTYAGE**

## PRTYAGE=5000 Priority aging interval

This parameter was introduced to allow low-priority txns to have some chance to proceed in a system which is dominated by high-priority transactions.

This parameter specifies the time interval in msec used in the<br>priority aging algorithm for incrementing the priority of tasks.<br>Each time a task is in the ready queue and not dispatched for<br>PRTYAGE msec, priority is inspat rnico...<br>After an 'aged' tas<br>the original value.

A value of 0 means no priority aging, the SIT default is 32768, the shipped VSE default is 5000 msec = 5 sec.

#### Í **Use prioritization sparingly**

By rotating tasks in the ready queue, some fairer share should apply.

Refer to the CICS TS Performance Guide

## **RUWAPOOL**

RUWAPOOL=NO|YES LE/VSE run unit work area pool

This parameter allows LE/VSE to use a pool of work areas for run<br>unit control blocks (YES) instead of releasing the area after<br>each exit of an LE run time unit (enclave).

SIT default is NO, YES is recommended in general

**DJ/WK 2001-07-15 Copyright IBM H.20**

**SIT SEC ...**

## **SEC**

SEC=YES|NO Security by BSM or ESM

#### **Measurement Example:**

Using SEC=YES with a single DSW partition showed about 6% more CPU-time per transaction.

Refer to charts 'CICS TS Security'

#### **STATRCD**

STATRCD=ON Statistics Recording control

Status of the CICS interval statistics. Does not apply to requested or shutdown statistics.

## **STGPROT**

STGPROT=NO Storage Protection facility

STGPROT=YES (default is NO) activates the CICS Subsystem Storage Protection, which separates the CICS code from applications. Make sure, CICS TS does NOT run in F4, when you want to use it.

#### **Measurement Example:**

Using STGPROT=YES with a single DSW partition showed no measurable overhead.

#### Í **Use Subsystem Storage Protection with its huge benefit**

except a vendor program would not allow (nothing known to us). Contact Vendor and IBM, in case you cannot benefit from it

**DJ/WK 2001-07-15 Copyright IBM H.22**

#### **SIT RAMAX ...**

#### **RAMAX, RAPOOL**

RAMAX=256 Size of VTAM RECEIVE ANY input buffers RAPOOL=10 Number of concurrent RECEIVE ANY requests

RAMAX and RAPOOL refer to VTAM RECEIVE-ANY operations:

- Size and number of RECEIVE-ANY input areas (RAIAs) for VTAM input messages, residing in the fixed pageable subpool below the line.

Appropriate values allow VTAM to put all the input messages directly into CICS buffers. An RAIA is available for reuse by another input message as soon as CICS has moved the data into a TIOA.

#### Í **RAMAX should be ...**

- **- not too small, so CICS and VTAM will not split an incoming message into pieces**
- **- at least as big as the largest CEDA RECEIVESIZE for any frequently-used terminals**
- **- set such that it accomodates a high share of the incoming requests**
- Í **RAMAX default of 256 byte is usually appropriate** Maximum inbound SNA 3270 RUSIZE is 256 byt
- Í **RAPOOL should be such that VTAM queuing activity is avoided for all except real peak traffic** As a starting point, you may use a RAPOOL value of 1.5 times the peak number of messages per second.

'Number of times reached maximum' < 5% of input messages

Observe in the CICS VTAM Statistics 'Maximum number of RPLs posted' 'Number of times reached maximum'

Note that RAPOOL only applies to TORs, not for MRO sessions<br>between CICS regions. So check and potentially reduce RAPOOL for<br>FORs/AORs.

## **DJ/WK 2001-07-15 Copyright IBM H.21**

**SIT STNTR ...**

#### **STNTR**

STNTR=1 Standard Tracing

Specifies the level of tracing. 1 is default. OFF disables standard tracing.

This applies to Internal tracing.

## **SVA, PRVMOD**

SVA=NO|YES Use of SVA resident phases PRVMOD=name,.. Exceptions in case of SVA=YES (not in DFHSIT)

Specifies whether optional (not SVA mandatory) phases can be used by CICS TS from the SVA.

It applies to - CICS phases, - user CICS programs, AND - any other phases used in the CICS TS partition (e.g. LE, vendor modules, etc)!!

PRVMOD selectively specifies those modules, for which SVA=YES does NOT apply ('Use a non-SVA-copy') SVA=NO is the SIT default.

**Refer to the detailed discussion 'CICS TS SVA Content'**

**DJ/WK 2001-07-15 Copyright IBM H.23**

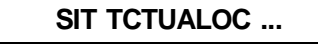

#### **TCTUALOC**

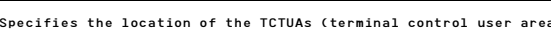

By moving the terminal control blocks above the line, about (600 +TCTUAL) bytes can be saved per installed terminal. TCTUALOC=BELOW is required for all programs that cannot access areas above the line and which use TCTUA.

#### Í **Leave TCTUALOC=BELOW for all CICS TS partitions that use ICCF and/or IUI.**

TCTUALOC=BELOW TCTUA Storage location

Only use TCTUALOC=ABOVE when you are really sure that

- no ICCF is included in your CICS - no IUI function can be invoked - no other program needs it

**TD**

TD=(3,3) Transient Data buffers and strings

Specifies the number of TranData buffers and strings for the TranData INTRA file

Í **Leave defaults. Use statistics to increase if req'd**

**DJ/WK 2001-07-15 Copyright IBM H.24**

#### **SIT TSMGSET ...**

**TSMGSET**

TSMGSET=20 TempStor MessaGe SET parameter Specifies the number of record item slots in a single TSGID control block, used for any TempStor MAIN and AUX queue and built when queues are created and extended. Allows some trade-off between CPU-cycles and virtual storage.

Refer to the TempStor Statistics, showing the number of queues and the number of extensions created.

Í **If more than 10% of the total queues created require extension, increase TSMGSET**

## **WRKAREA**

WRKAREA=512 Commom workarea (CWA) size

Size of the CWA potentially used by applications. Resides below the line. If not used, it can be set to 0.

**XRF**

XRF=NO Extended Recovery Facility option

Specify XRF=NO if XRF is not used.

Even if no alternate CICS partition is up, a small virtual storage overhead is expected for an XRF=YES specification:

XRF trace table (e.g. 64K, where??) Addt'l modules DFHWSMS/DFHWSSON (73K 31-bit)

The CPU-time overhead of XRF usually is around 1% to 2%.

This applies to the 'surveillance and tracking stage', where surveyance signals are written to and read from the CAVM (CICS Availability Mgr).

Check the use of VTAM Persistent Sessions in order to reduce CICS TS TOR system outage times, and to offload the network.

**DJ/WK 2001-07-15 Copyright IBM H.26**

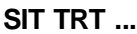

## **TRT ...**

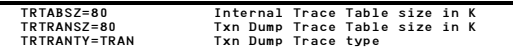

The Internal Trace Table is located above the line, and always a multiple of 4K. Its minimum (and default) value is 16 (K). Use at least 5 times the size from CICS/VSE

It is allocated permanently, and only used if Internal Trace is on.

The Txn Dump Table is also located above the line, its default value is 40K.

- It is only allocated (VSE GETVISed) during a txn dump to make a copy of TRTAB, which:
- Avoids overlay of trace entries during Dump Reduces Dump impact on CICS throughput

## **TS**

TS=(,8,8) TempStor buffers and strings

Specifies the number of AUX TempStor buffers and strings. TS=(,0) enforces MAIN TempStor.

Í **Leave defaults. Use statistics to increase if req'd**

Í **Try TS=(,0) if you do not have large requirements for TempStor (maybe <20M) and no need for recovery**

See 'Peak Number of CIs in Use' and the CI-size to determine requirements

**DJ/WK 2001-07-15 Copyright IBM H.25**

**CICS TS Measurement Results/Systems**

**PART I.**

**CICS TS Measurement Results/Systems**

**DJ/WK 2001-07-15 Copyright IBM I.1**

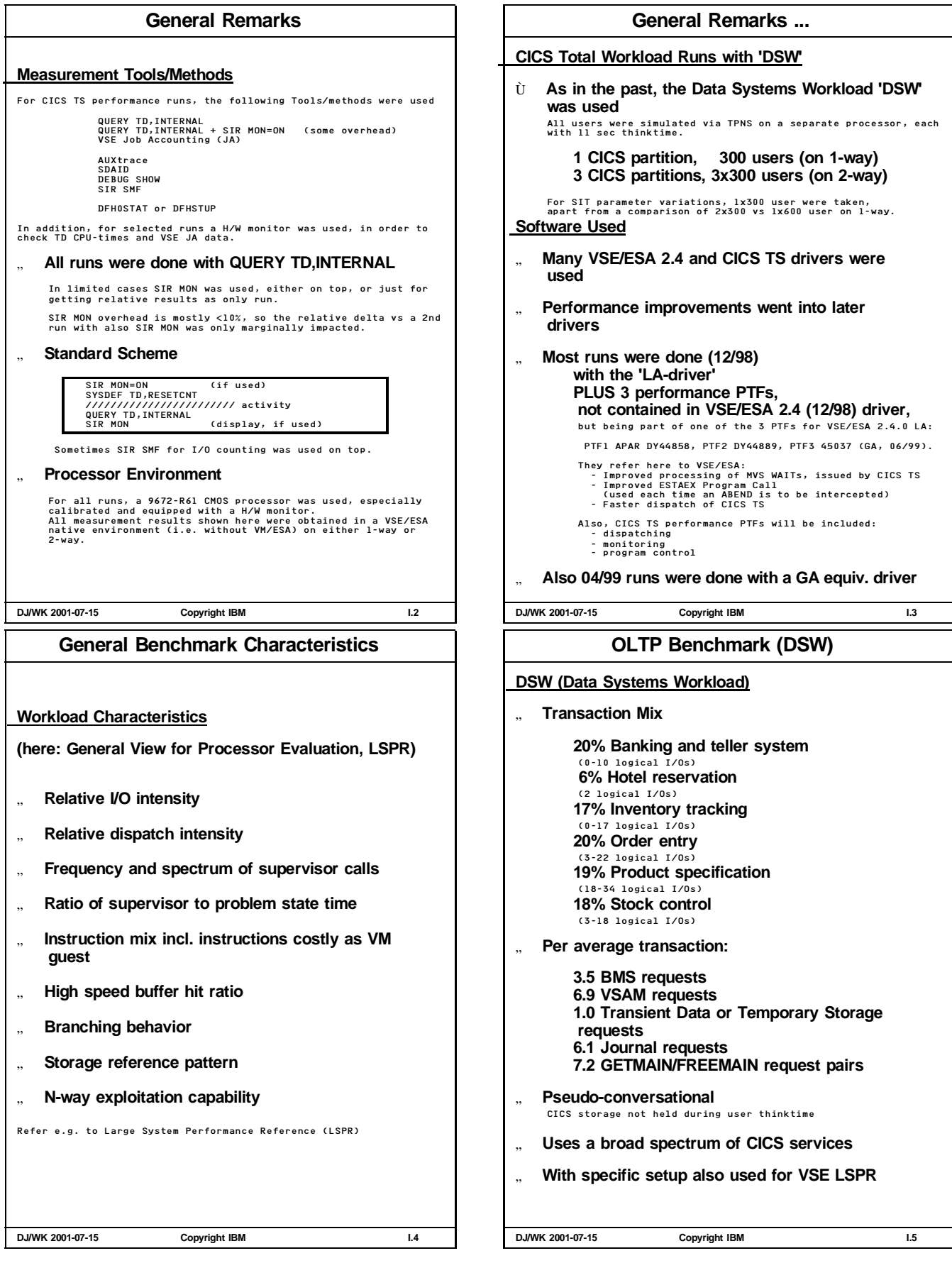

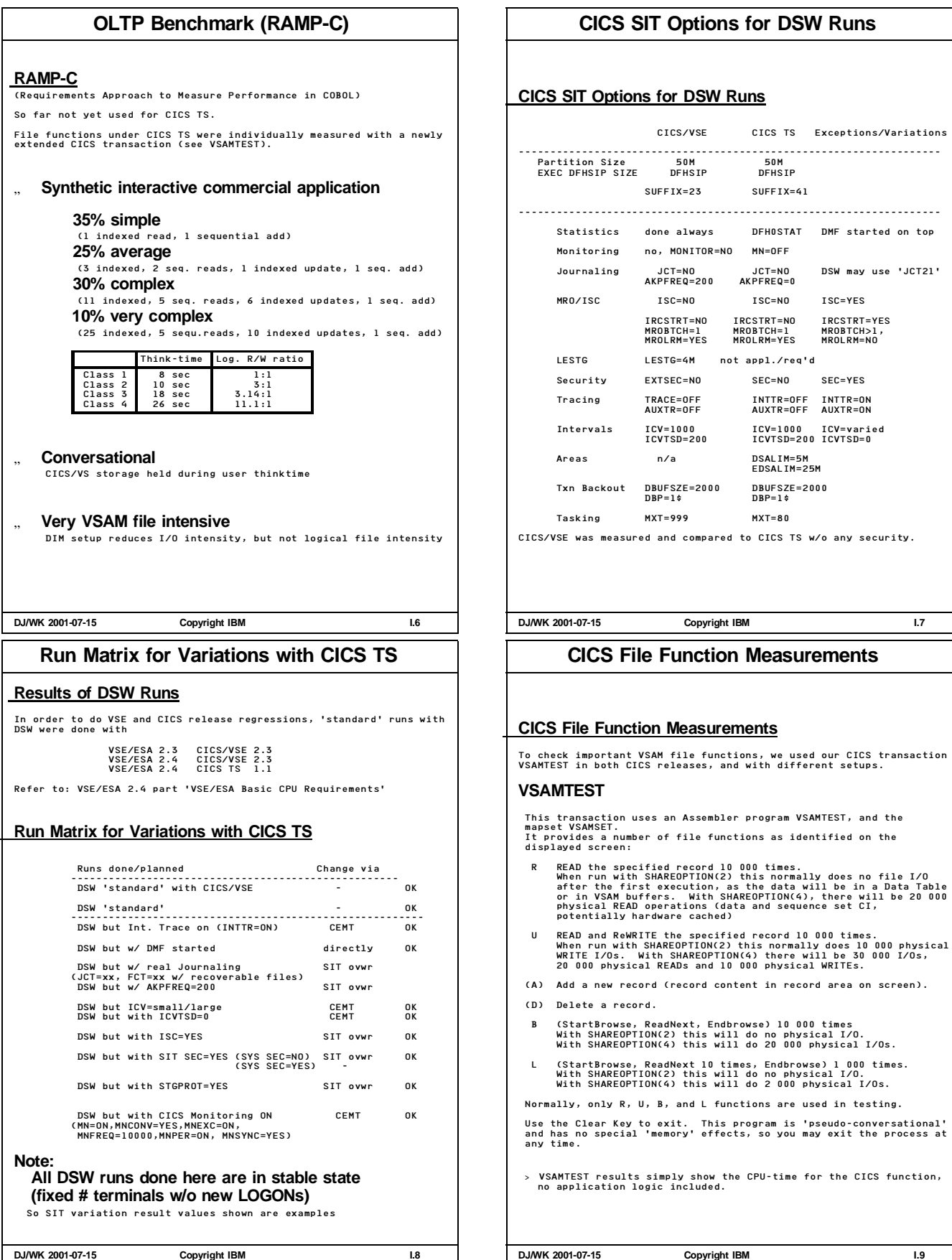

## **CICS File Function Measurements ...**

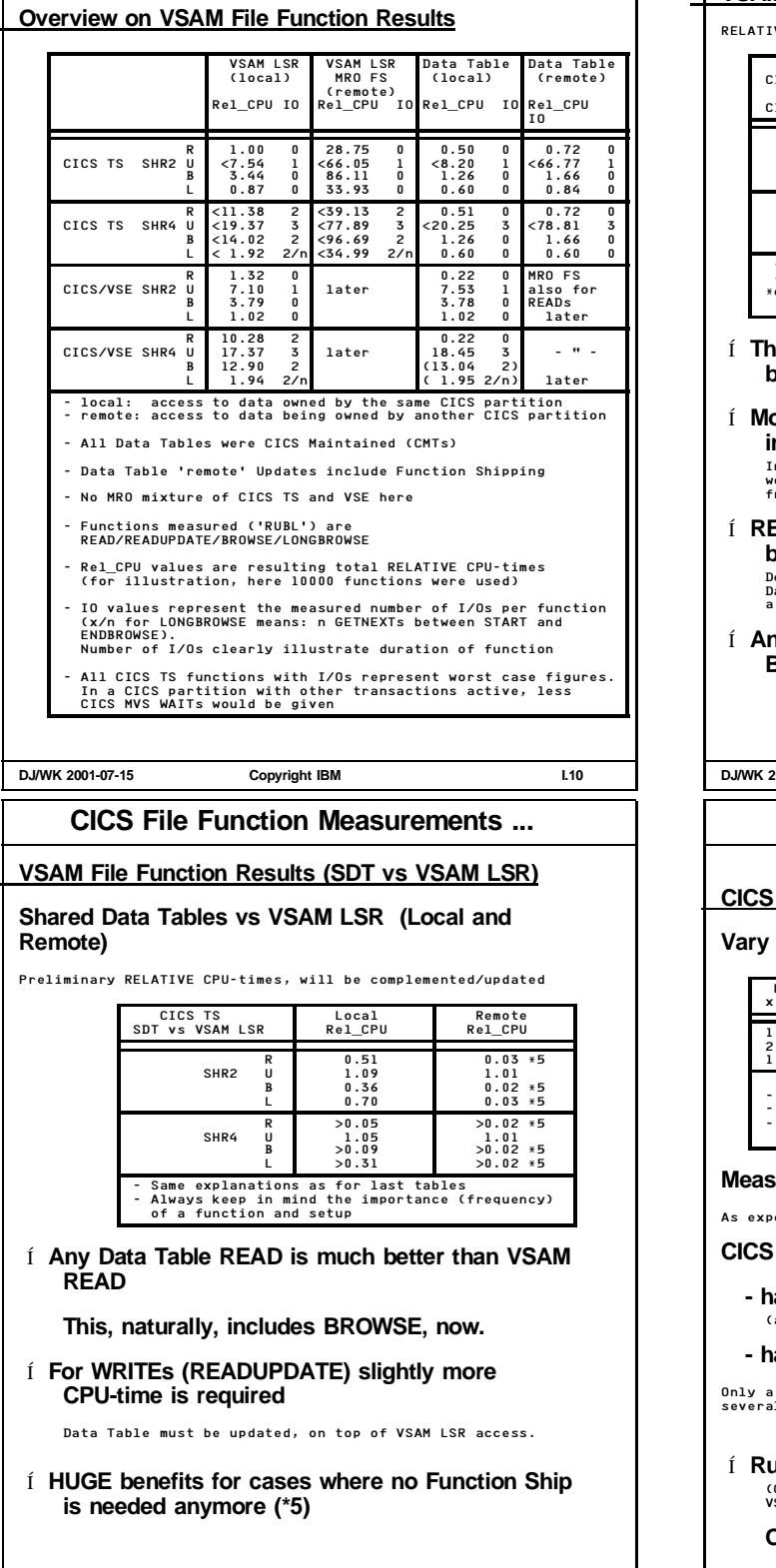

## **CICS File Function Measurements ...**

## **VSAM File Function Results (CICS TS vs CICS/VSE)**

VE CPU-times, will be complemented/updated

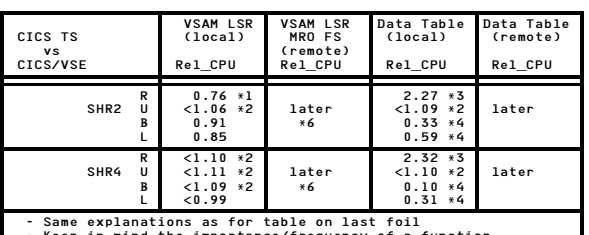

- Keep in mind the importance/frequency of a function \*6 CICS TS MRO Function Shipping shows some higher CPU-time requirements as compared to CICS/VSE

- **ie most important value (SHR2 READ) is much better in CICS TS (\*1)**
- Í **Most functions which include CICS WAITs have increased, here (\*2)**

In a CICS partition with other transactions active, these ratios would be better, since CICS MVS WAITs would be given less frequent (< signs).

- Í **READ Data Table access has increased, but still is much better than VSAM LSR READ (\*3)** Degradation was expected since also was seen in MVS. Data Tables in practice are even more beneficial, since here only a very small VSAM LSR subpool was used
- Í **Any BROWSE of a Data Table is better than the BROWSE in CICS/VSE (\*4)**

**DJ/WK 2001-07-15 Copyright IBM I.11**

## **CICS TS DSW Workload Variation**

#### **CICS TS DSW Workload Variation**

#### **Vary number of users and CICS TS partitions**

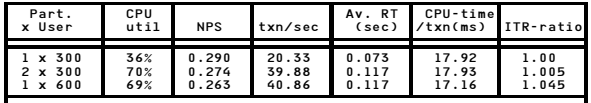

- Standard system setup and environment - IO/txn very constant at 4.3 - No MRO was used here

#### **Measurement Conclusions:**

 $ected$  ...

**CICS TS (also CICS/VSE)**

**- has no problems for single partitions** as long as partition capacity is big enough)

**- has no problems for multiple partitions**

Only a small overhead in CPU-time if a total workload is split into several CICS partitions (w/o need for MRO)

Í **Run as much as you want/can in 1 CICS partition** (CICS TS partition capacity is higher than for CICS/VSE, due to VSCR).

**On n-ways, multiple CICS partitions are of benefit**

**DJ/WK 2001-07-15 Copyright IBM I.13**

**DJ/WK 2001-07-15 Copyright IBM I.12**

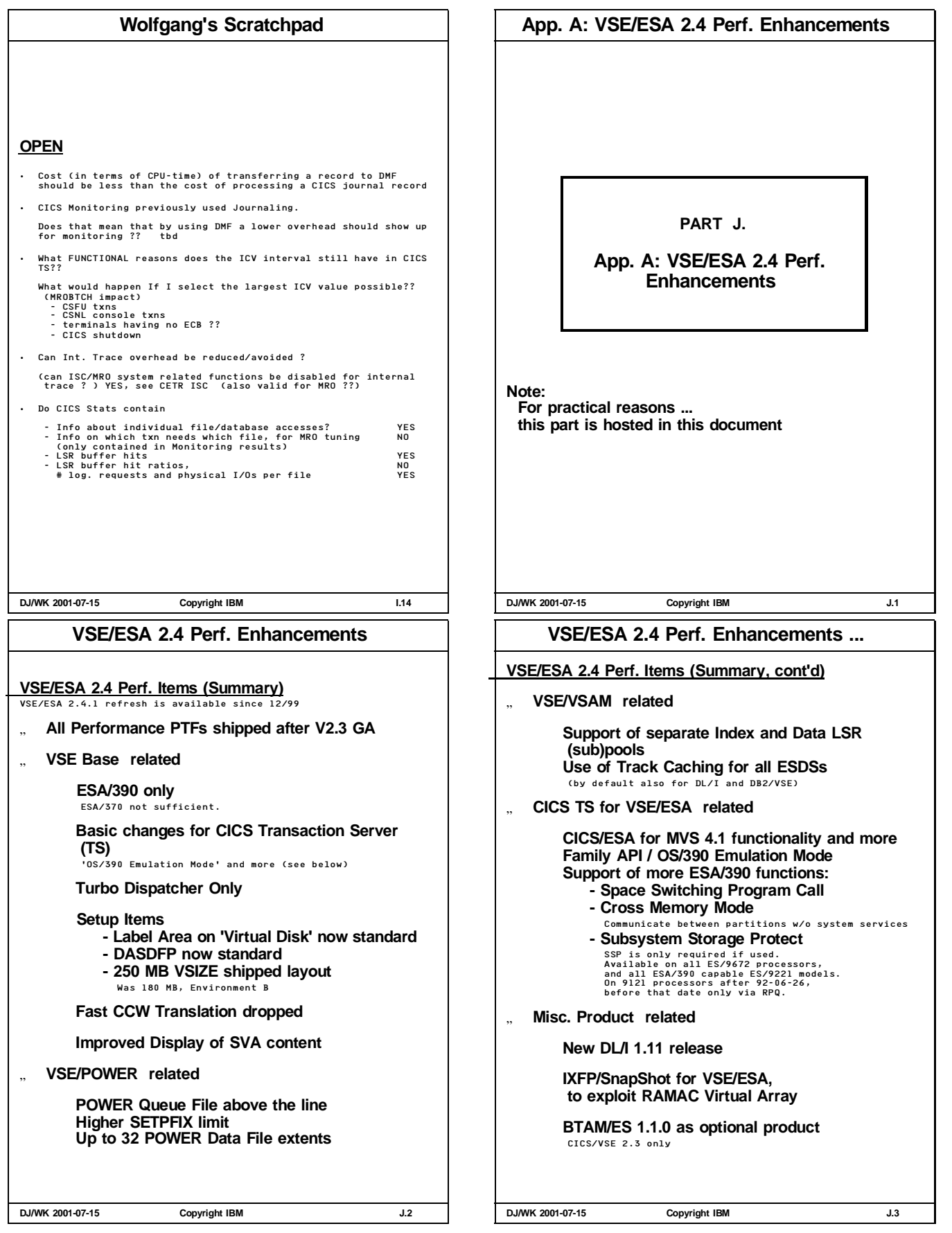

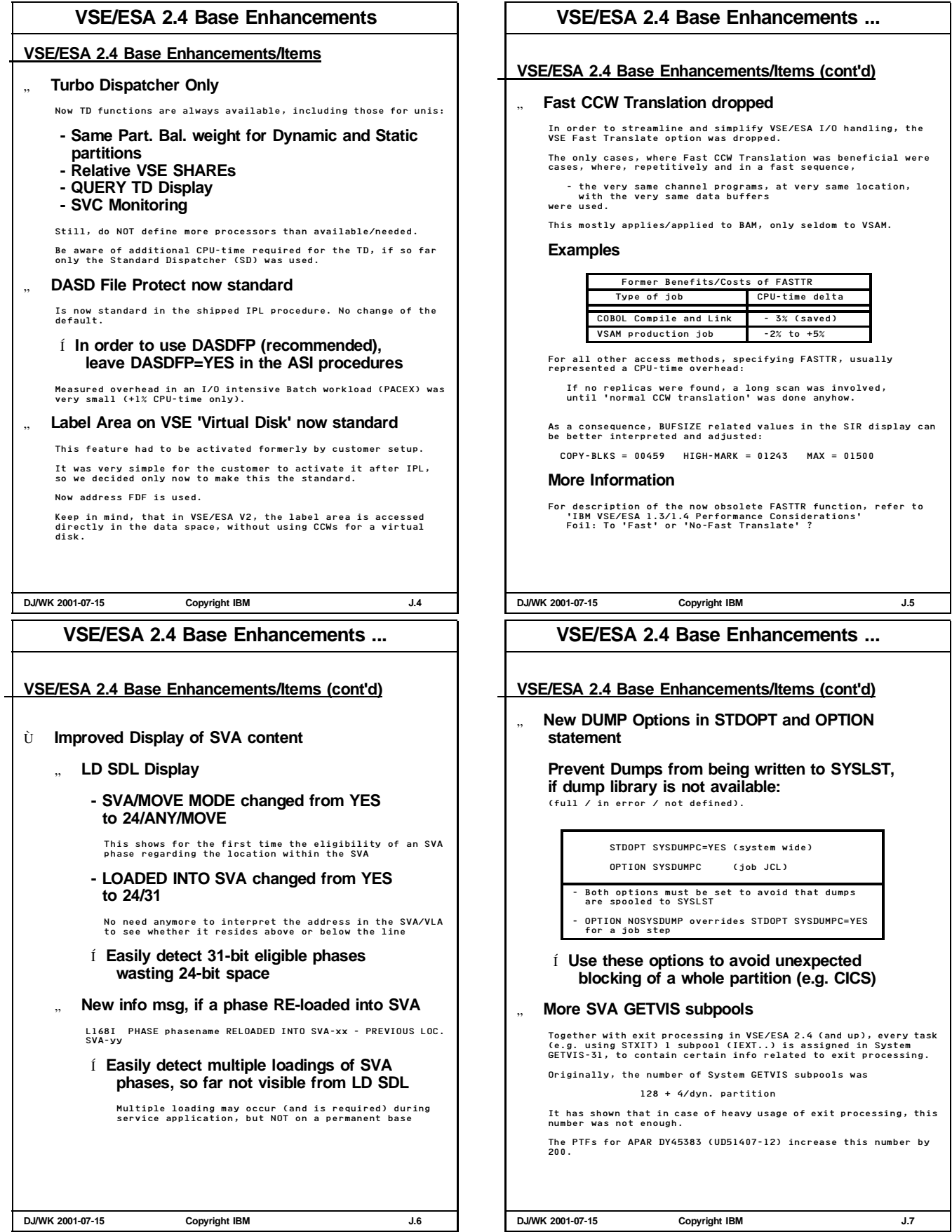

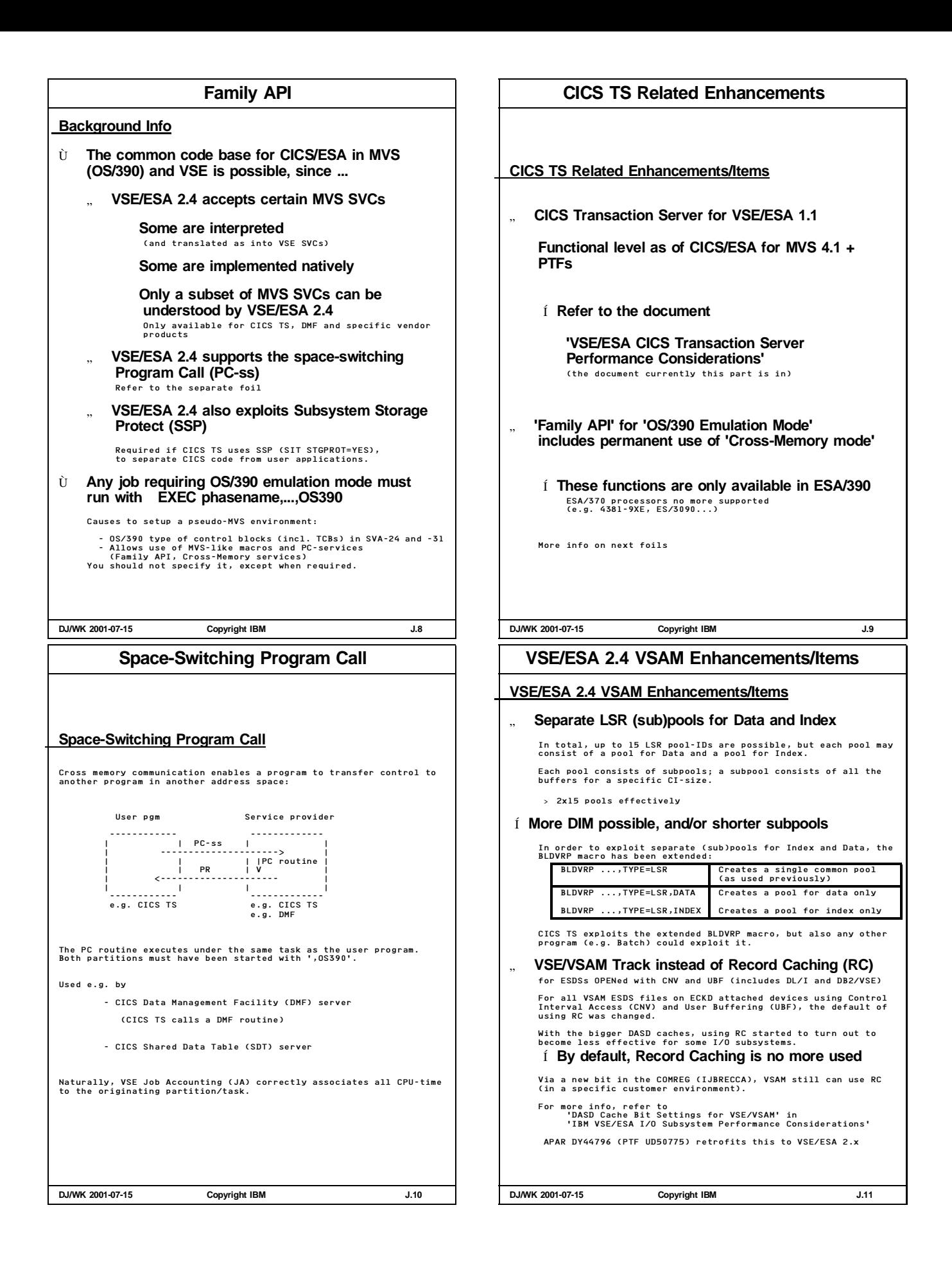

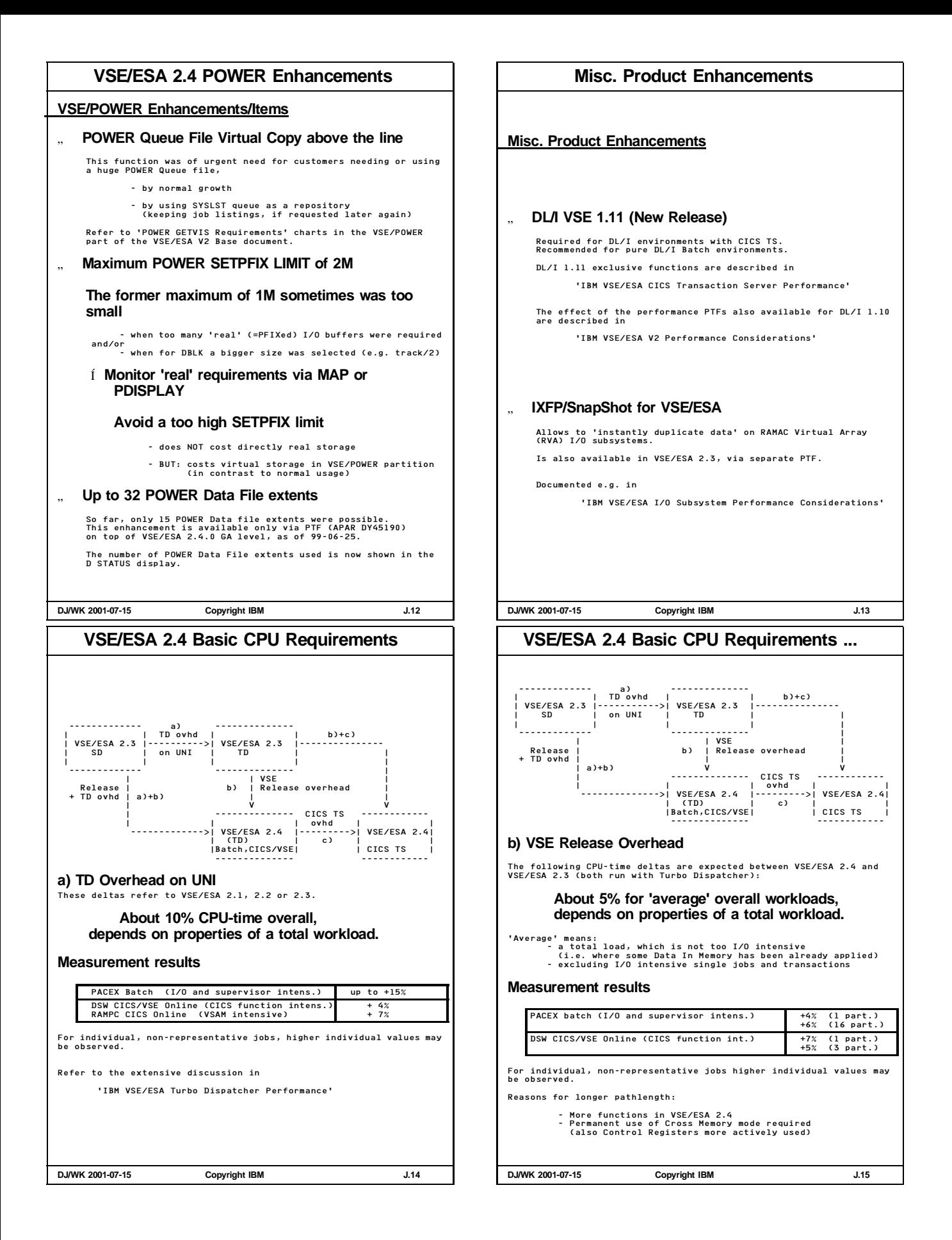

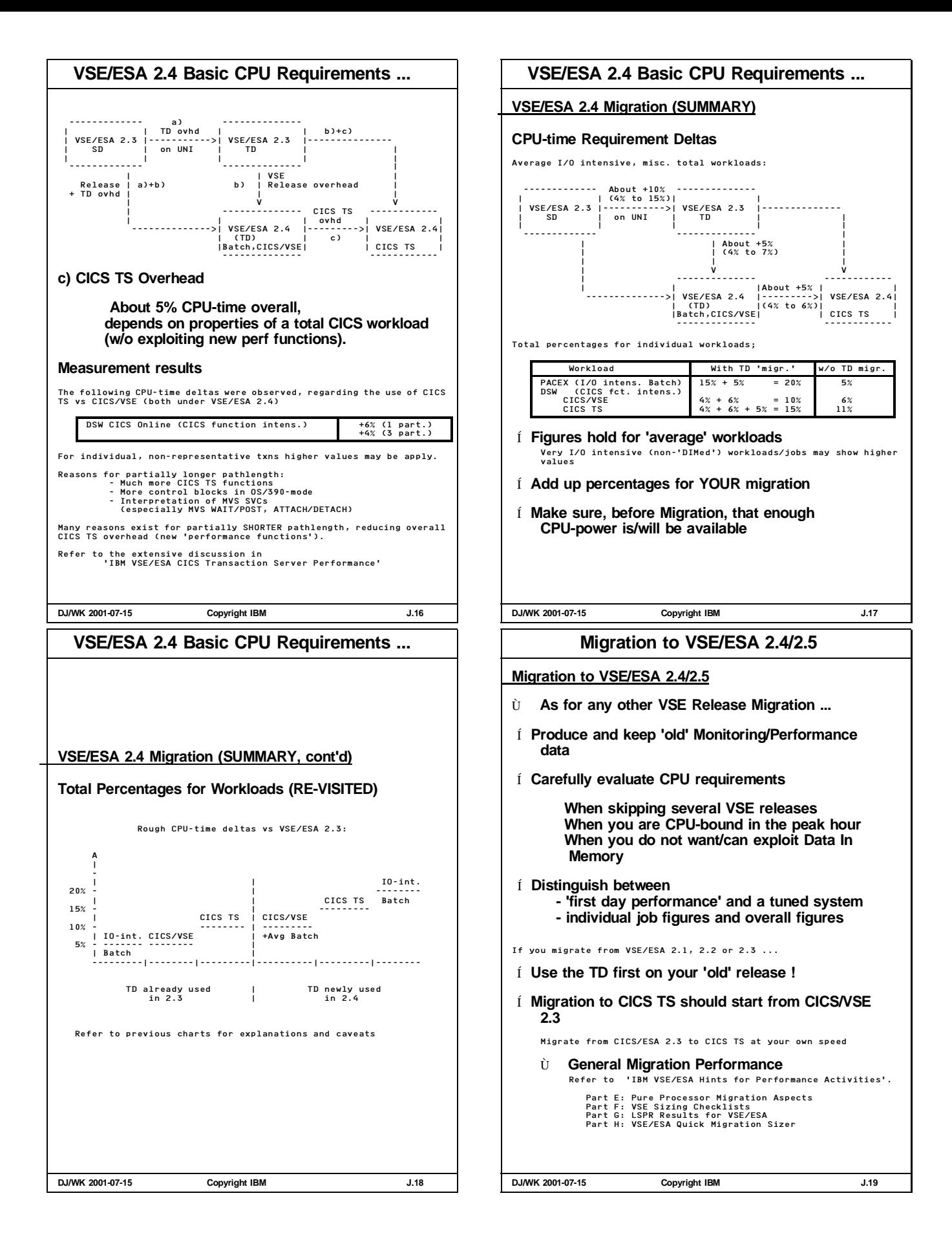

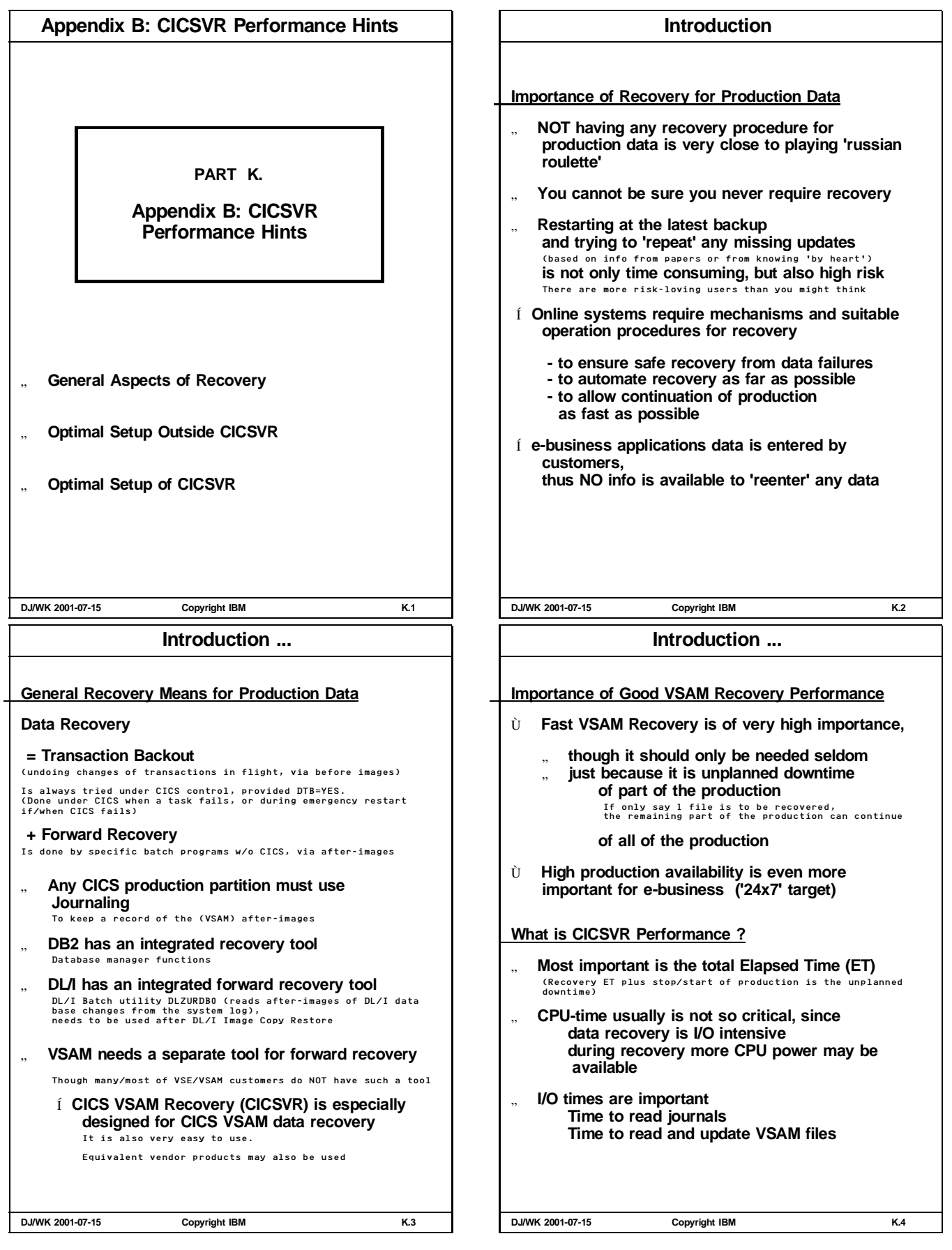

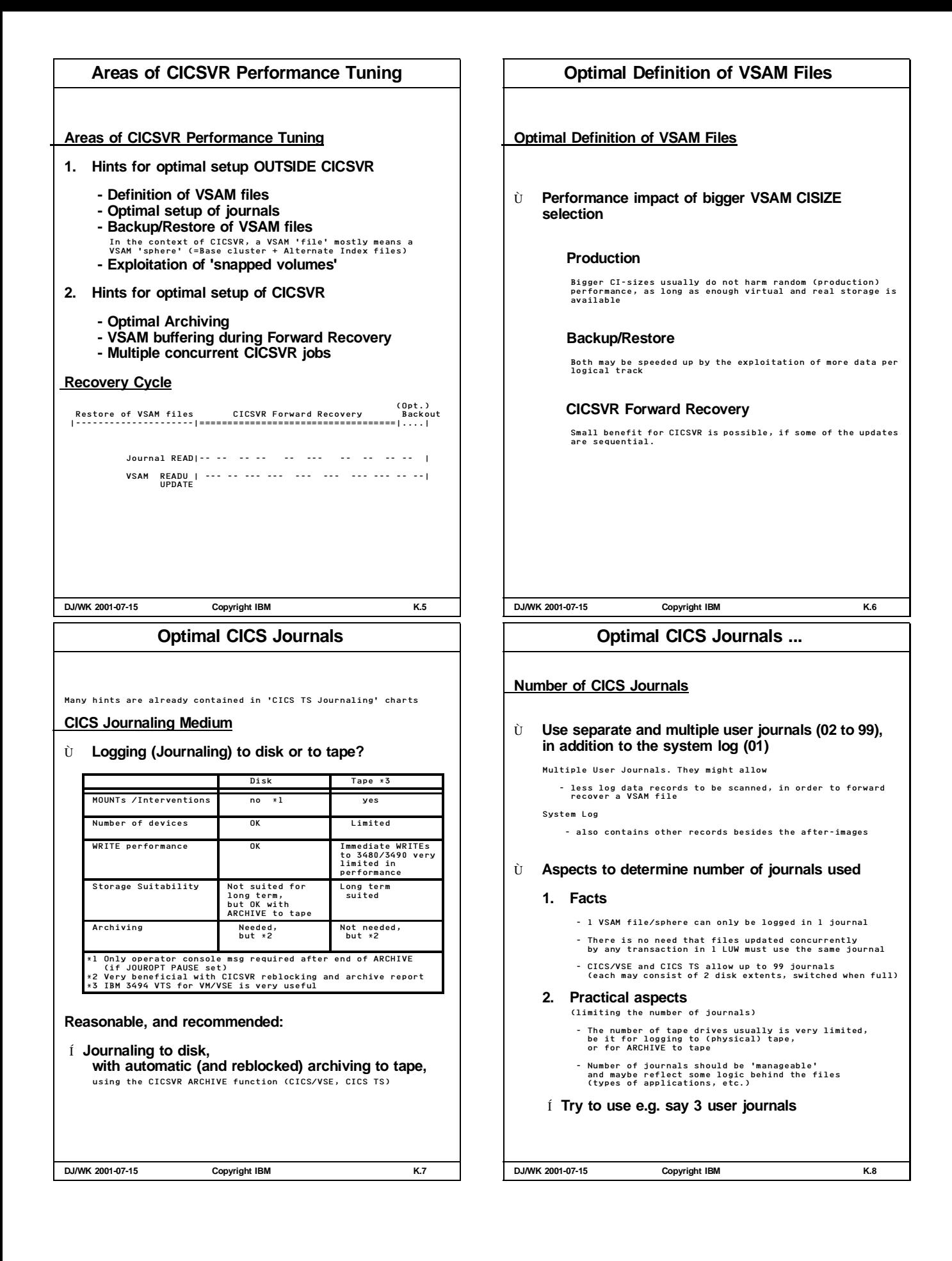

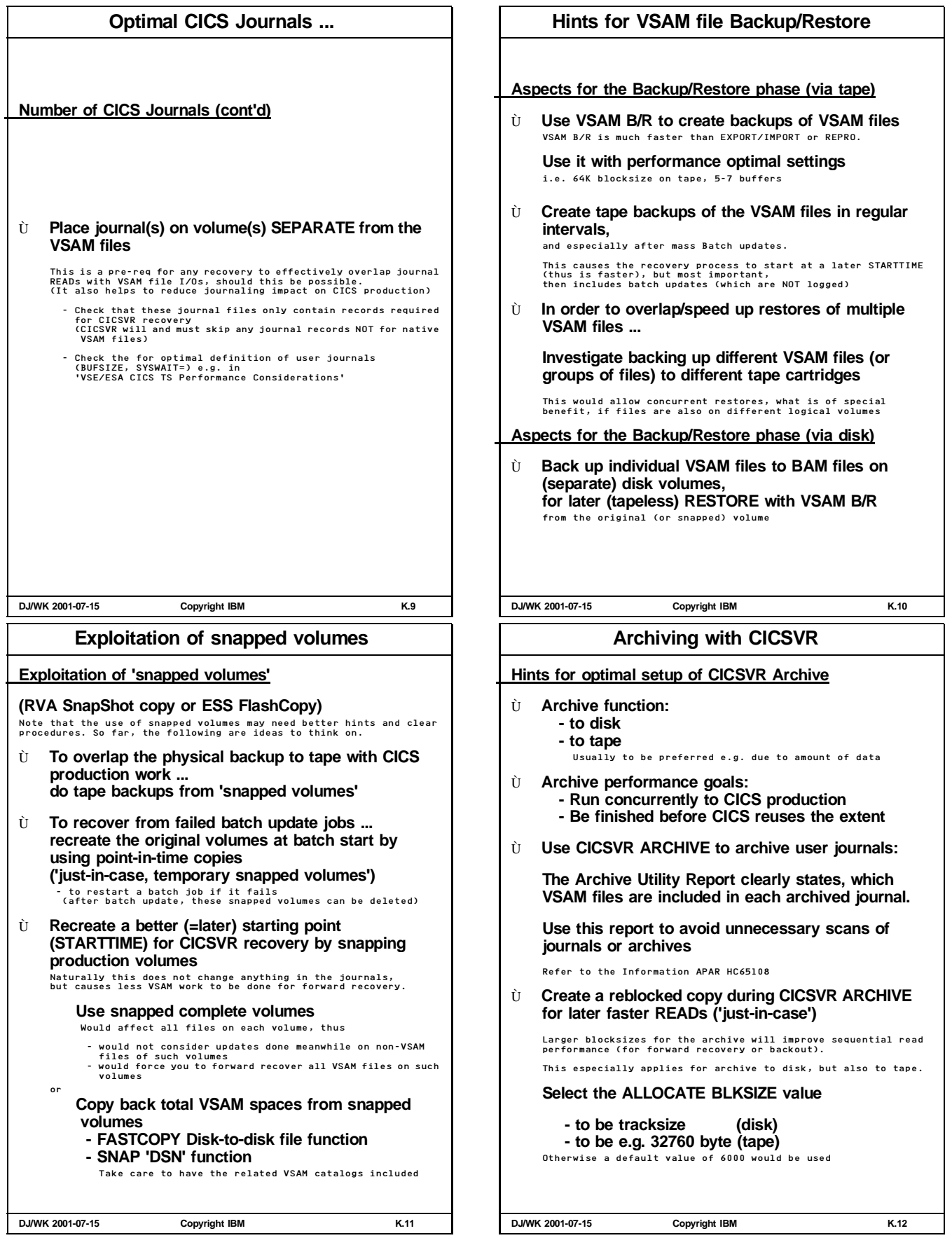

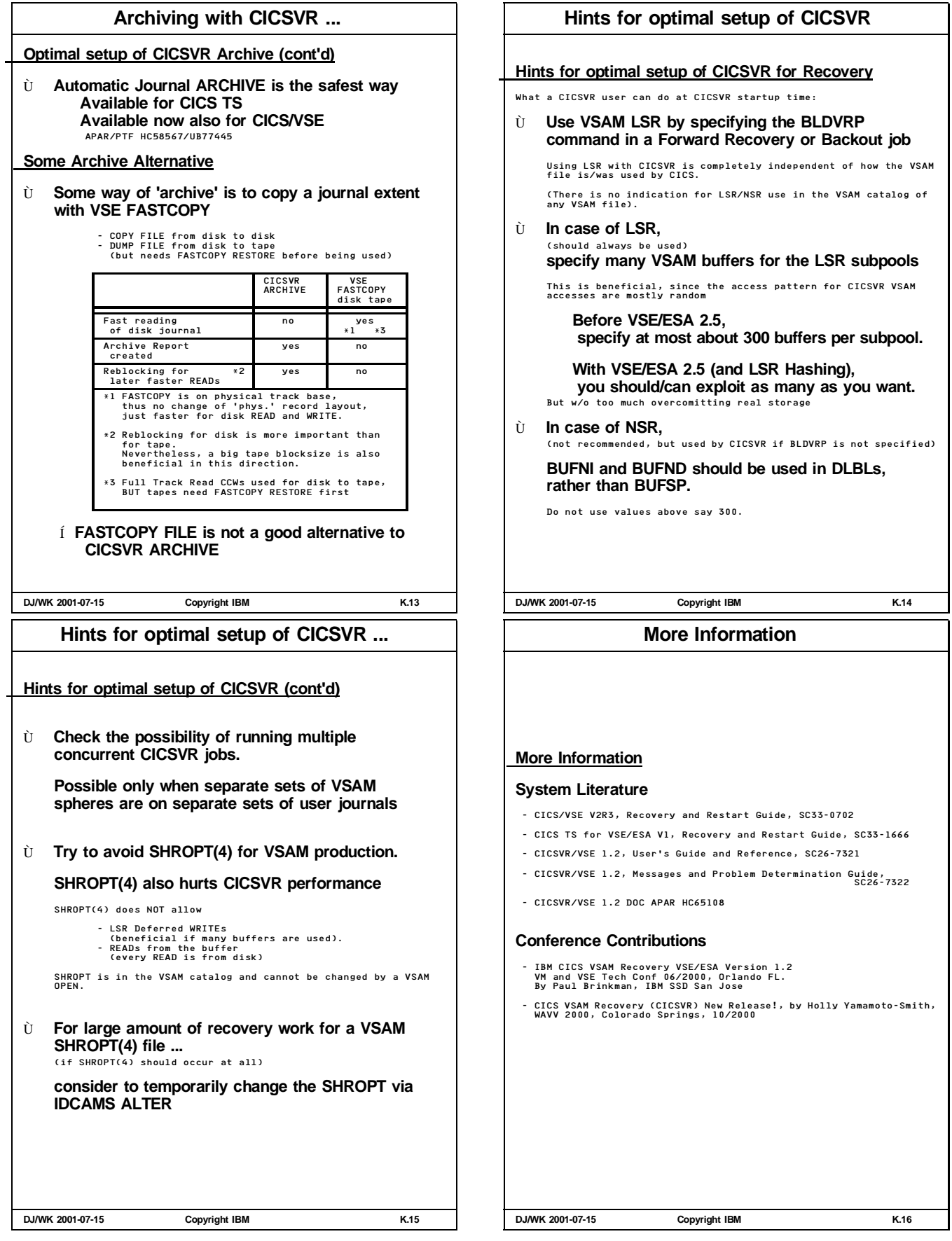

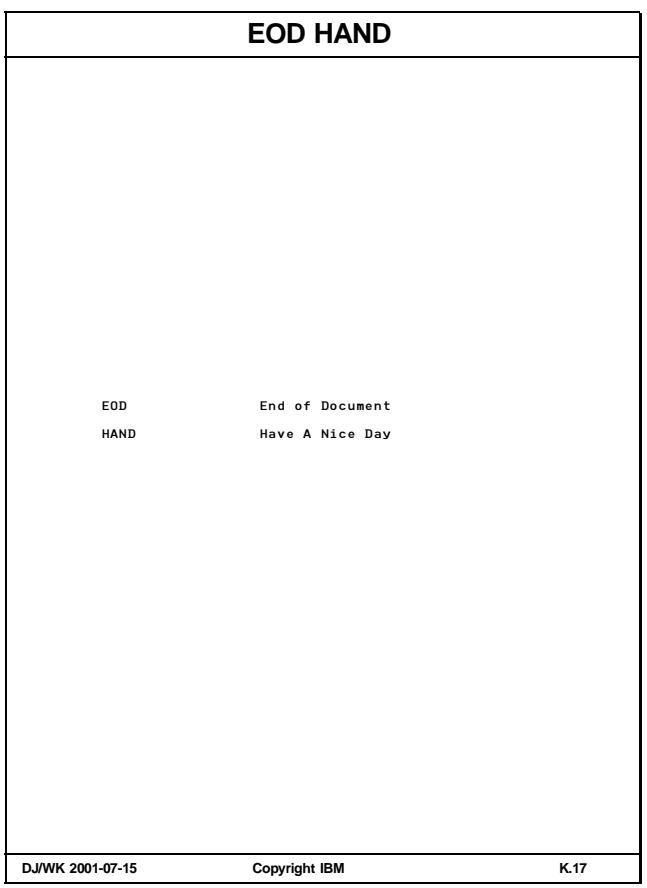

 $\blacksquare$